Министерство сельского хозяйства Российской Федерации Новочеркасский инженерно-мелиоративный институт им. А.К. Кортунова **WERMOPATHS** ФГБОУ ВО Донской ГАУ

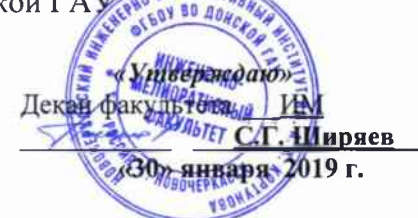

## РАБОЧАЯ ПРОГРАММА

Лисциплина

Б1.О.38 Железобетонные конструкции

Направление подготовки

Направленность(и)

Уровень образования

Форма(ы) обучения

Факультет

Кафедра

ФГОС ВО (3++) направления утверждён приказом Минобрнауки России

Год начала реализации ОП

(шифр. наименование учебной дисциплины)

08.03.01 Строительство (код. полное наименование направления подготовки)

Гидротехническое строительство (полное наименование направленности (ей) ОПОП направления подготовки) высшее образование - бакалавриат

(бакалавриат, специалитет, магистратура)

очная, заочная

(очная, очно-заочная, заочная)

Инженерно-мелиоративный, ИМ (полное наименование факультета, сокращённое)

Гидротехническое строительство, ГТС (полное, сокращённое наименование кафедры)

№ 481 от 31.05.2017

(дата утверждения ФГОС ВО (3++), № приказа

2019

доцент кафедры Разработчик (и) **TTC** (должность, кафедра)

**ПОЛИЧСЫ** 

Винокуров А.А.  $(D, M, O)$ 

Обсуждена и согласована:

Кафедра ГТС

(сокращенное наименование кафедры)

Заведующий кафедрой ГТС

Заведующая библиотекой

Учебно-методическая комиссия факультета

протокол № 5 от «30» января 2019 г. Ткачев А.А.  $m<sub>n</sub>$  $(\Phi$ <sub>M</sub>.O<sub>.</sub>) Чалая С.В. Des (подпись

 $(\Phi \times 0.$ 

от «30» января 2019 г. протокол № 6

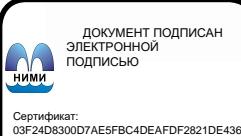

⊶oou<br>su:Me отлеогоологитетести<br>Іельник Татьяна Владимировн<br>н: с 19.07.2022 до 19.10.2023

## **1. ПЛАНИРУЕМЫЕ РЕЗУЛЬТАТЫ ОБУЧЕНИЯ ПО ДИСЦИПЛИНЕ, СООТНЕСЕН-НЫЕ С ПЛАНИРУЕМЫМИ РЕЗУЛЬТАТАМИ ОСВОЕНИЯ ОБРАЗОВАТЕЛЬНОЙ ПРОГРАММЫ**

Планируемые результаты обучения по дисциплине *Железобетонные конструкции* соотнесенные с планируемыми результатами освоения образовательной программы, направлены на формирование следующих компетенций:

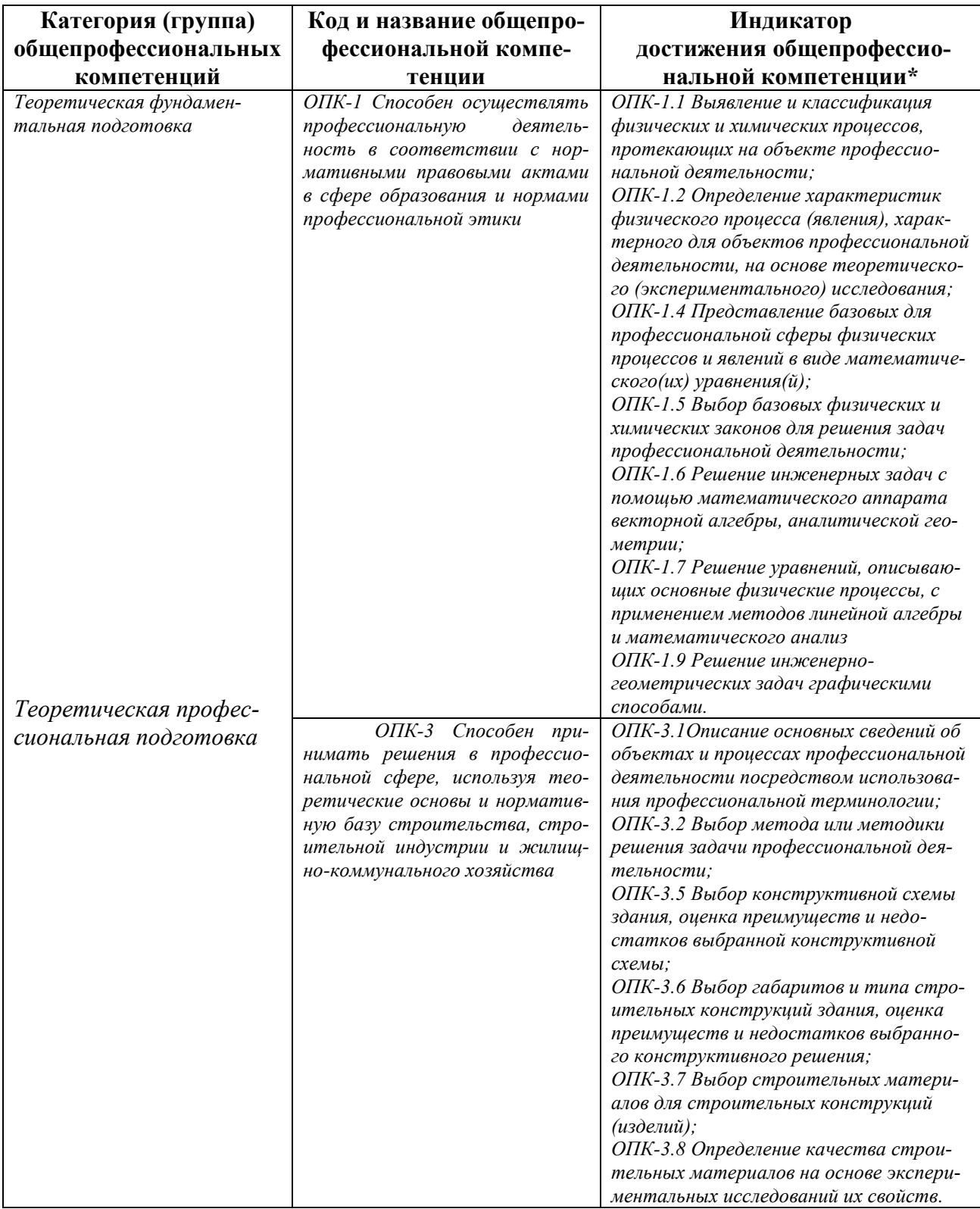

## **Общепрофессиональные компетенции выпускников и индикаторы их достижения\***

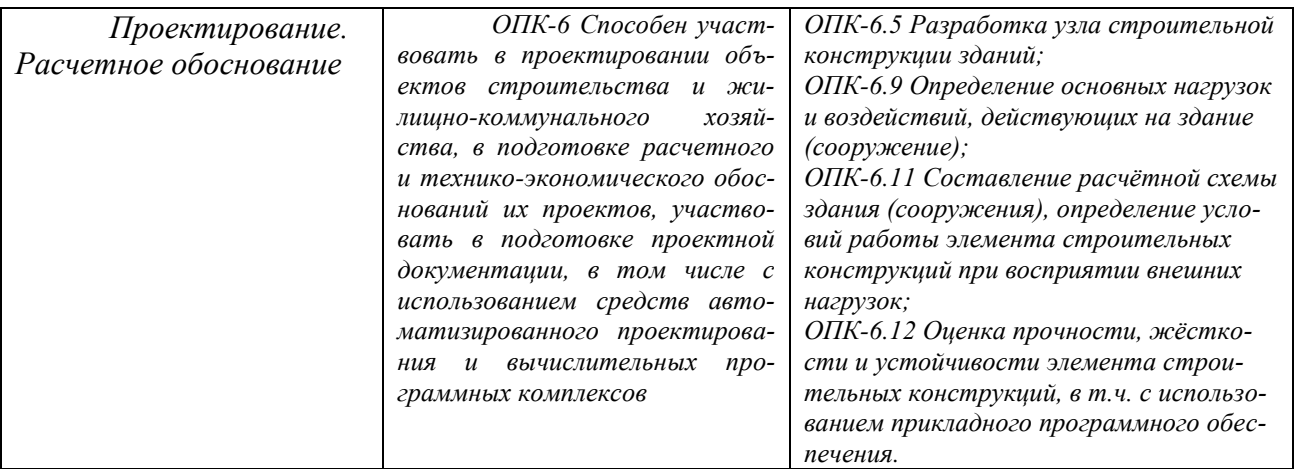

## **Обязательные профессиональные компетенции выпускников и индикаторы их достижения\***

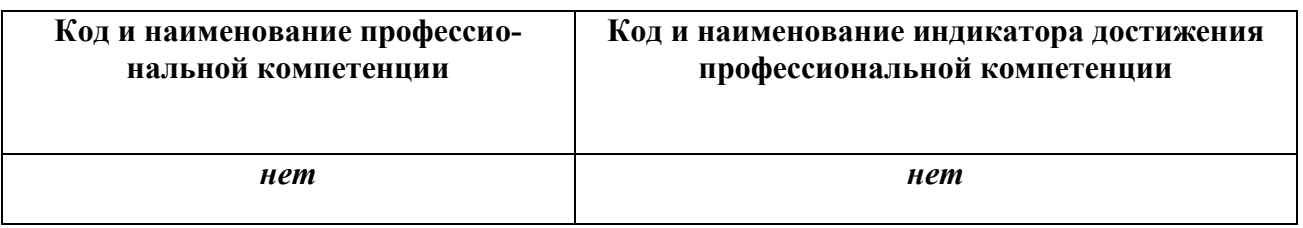

## **Рекомендованные профессиональные компетенции выпускников и индикаторы их достижения\***

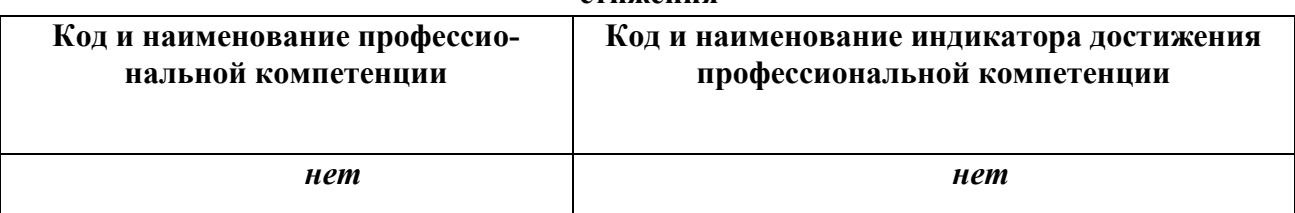

## **2**. **ОБЪЕМ ДИСЦИПЛИНЫ В ЗАЧЕТНЫХ ЕДИНИЦАХ С УКАЗАНИЕМ КО-ЛИЧЕСТВА АКАДЕМИЧЕСКИХ ЧАСОВ, ВЫДЕЛЕННЫХ НА КОНТАКТНУЮ РА-БОТУ ОБУЧАЮЩИХСЯ С ПРЕПОДАВАТЕЛЕМ И НА САМОСТОЯТЕЛЬНУЮ РА-БОТУ**

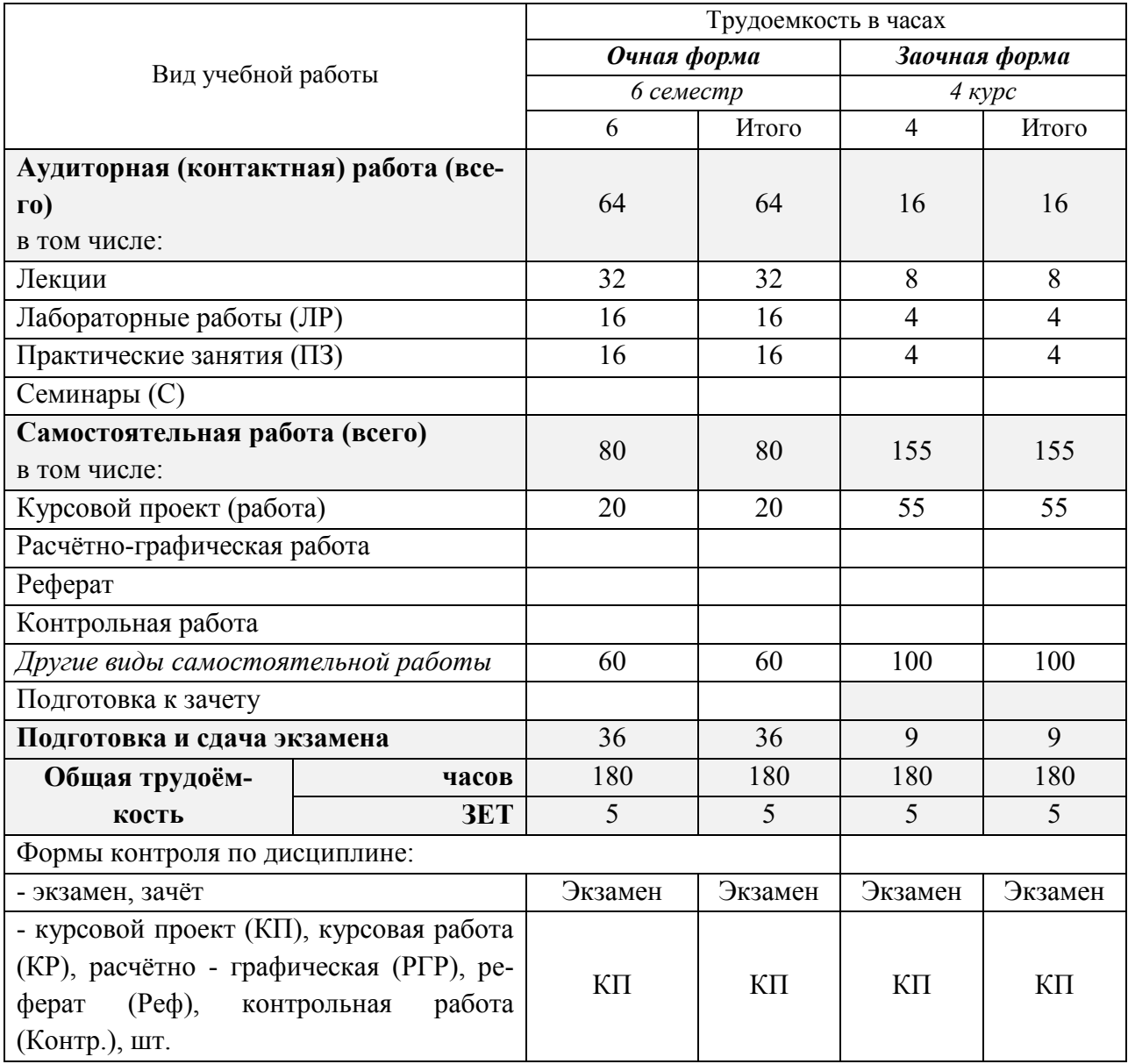

# **3. СОДЕРЖАНИЕ ДИСЦИПЛИНЫ**

#### **3.1 Очная форма обучения**

3.1.1 Разделы дисциплины и виды занятий

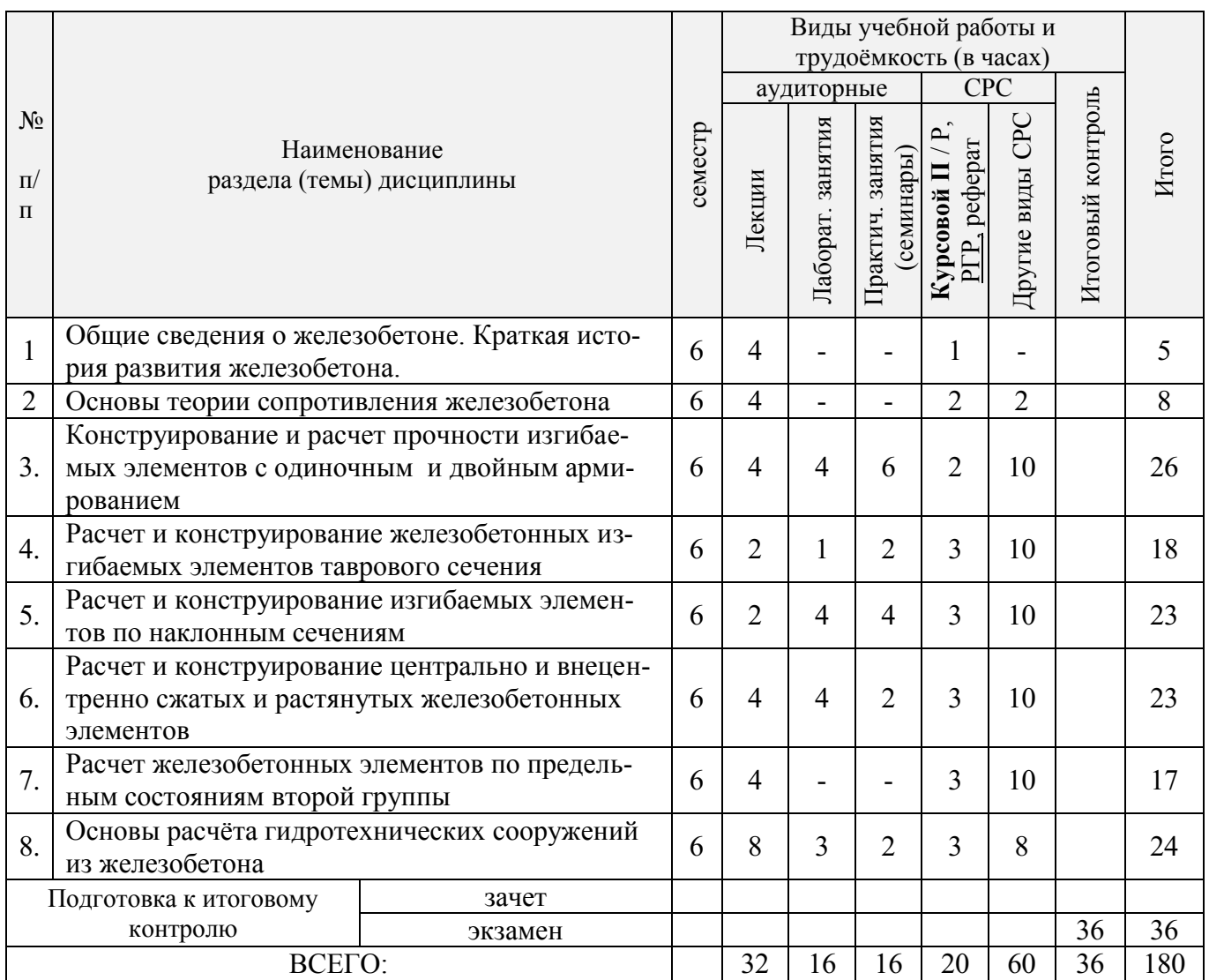

#### 3.1.2 Содержание разделов дисциплины (по лекциям)

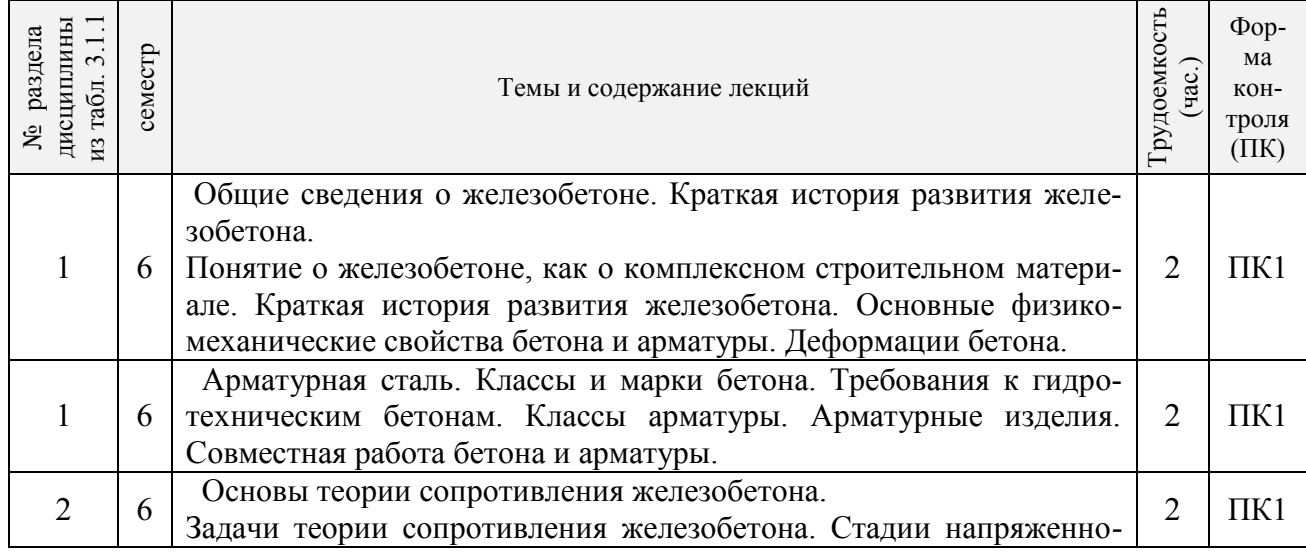

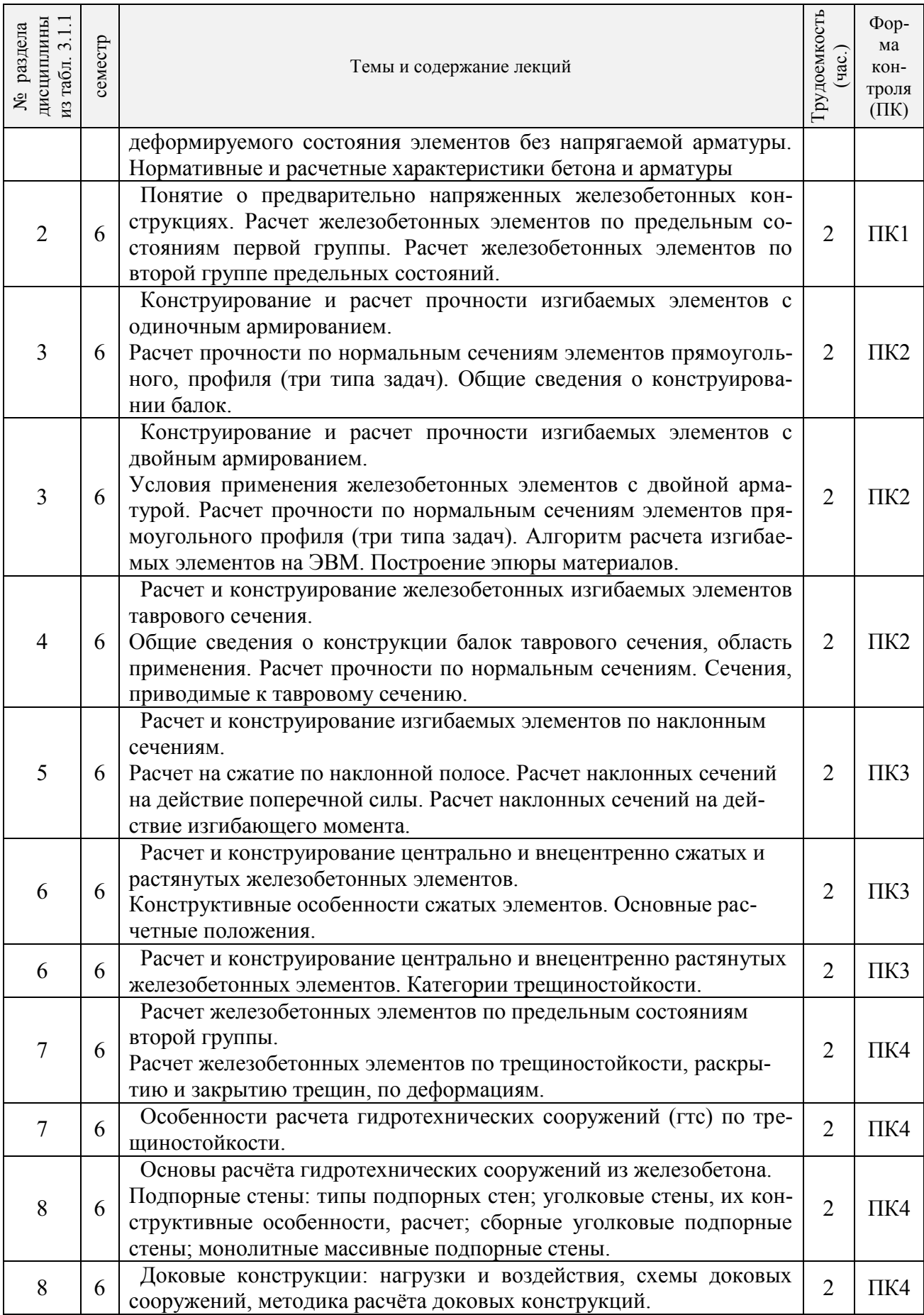

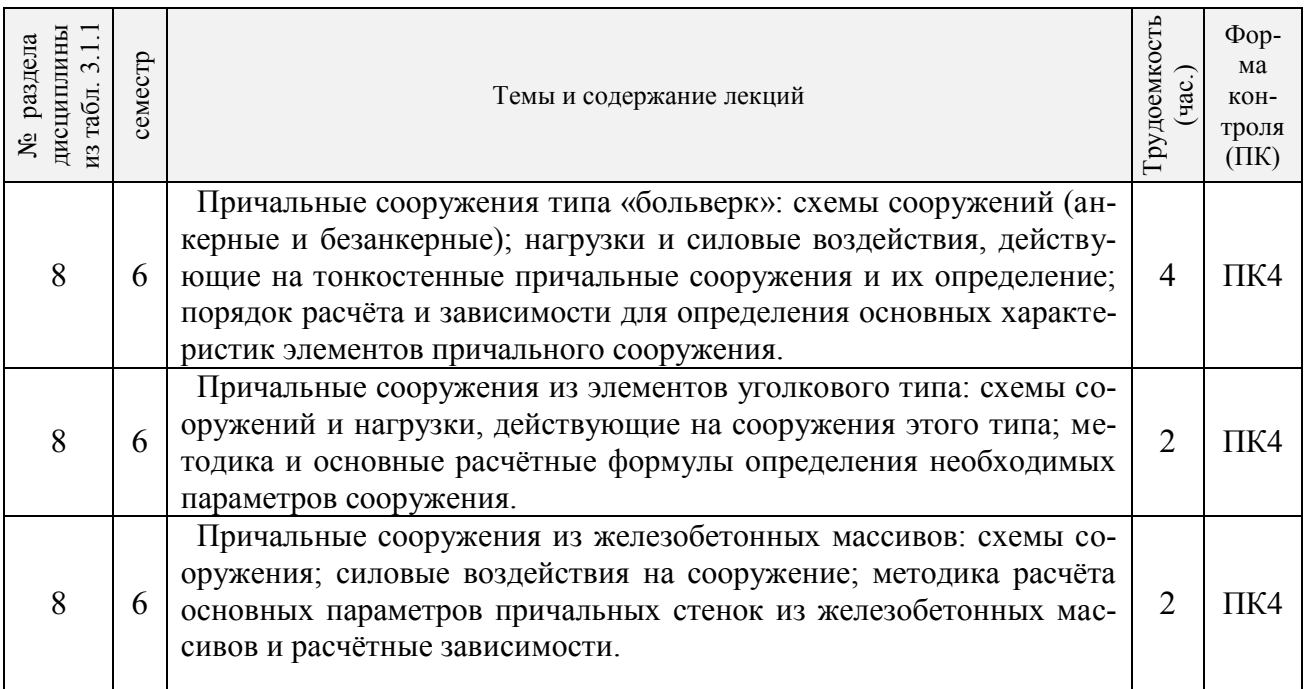

## 3.1.3 Практические занятия (семинары)

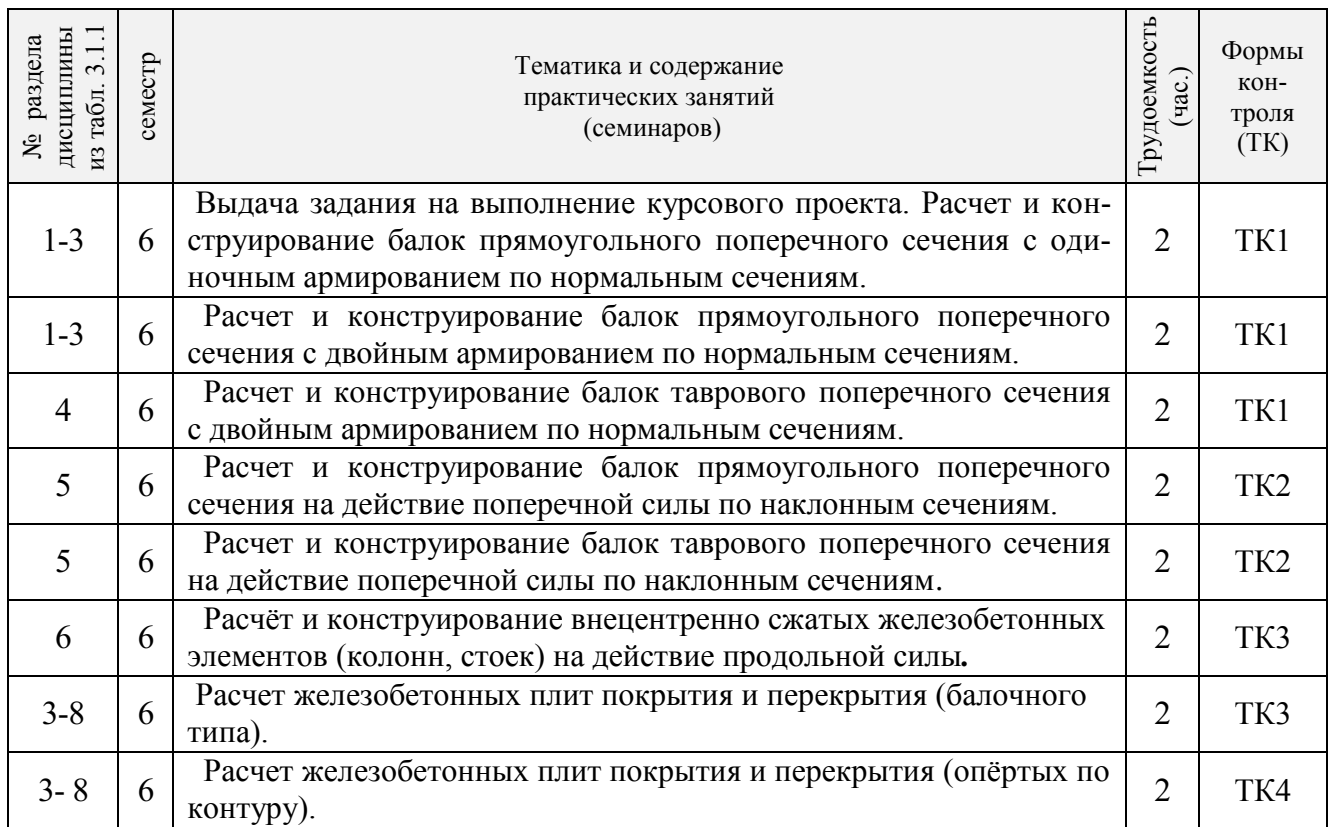

# 3.1.4 Лабораторные занятия

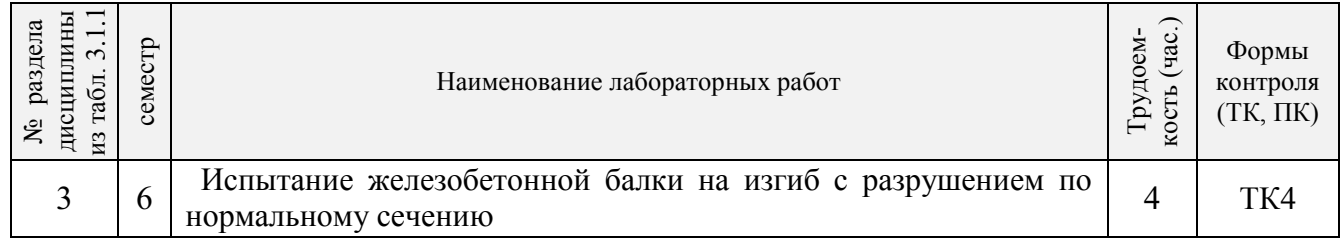

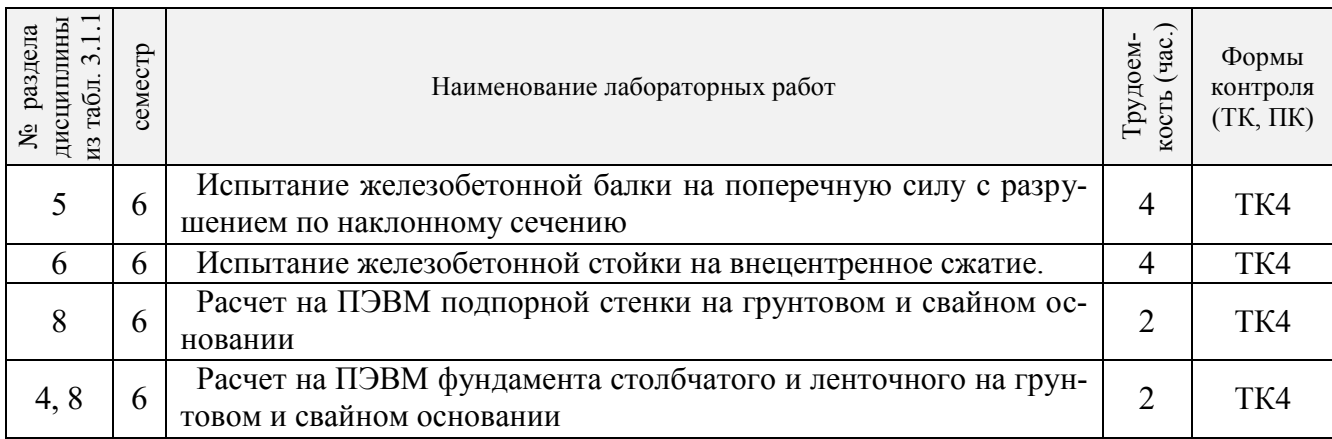

# 3.1.5 Самостоятельная работа

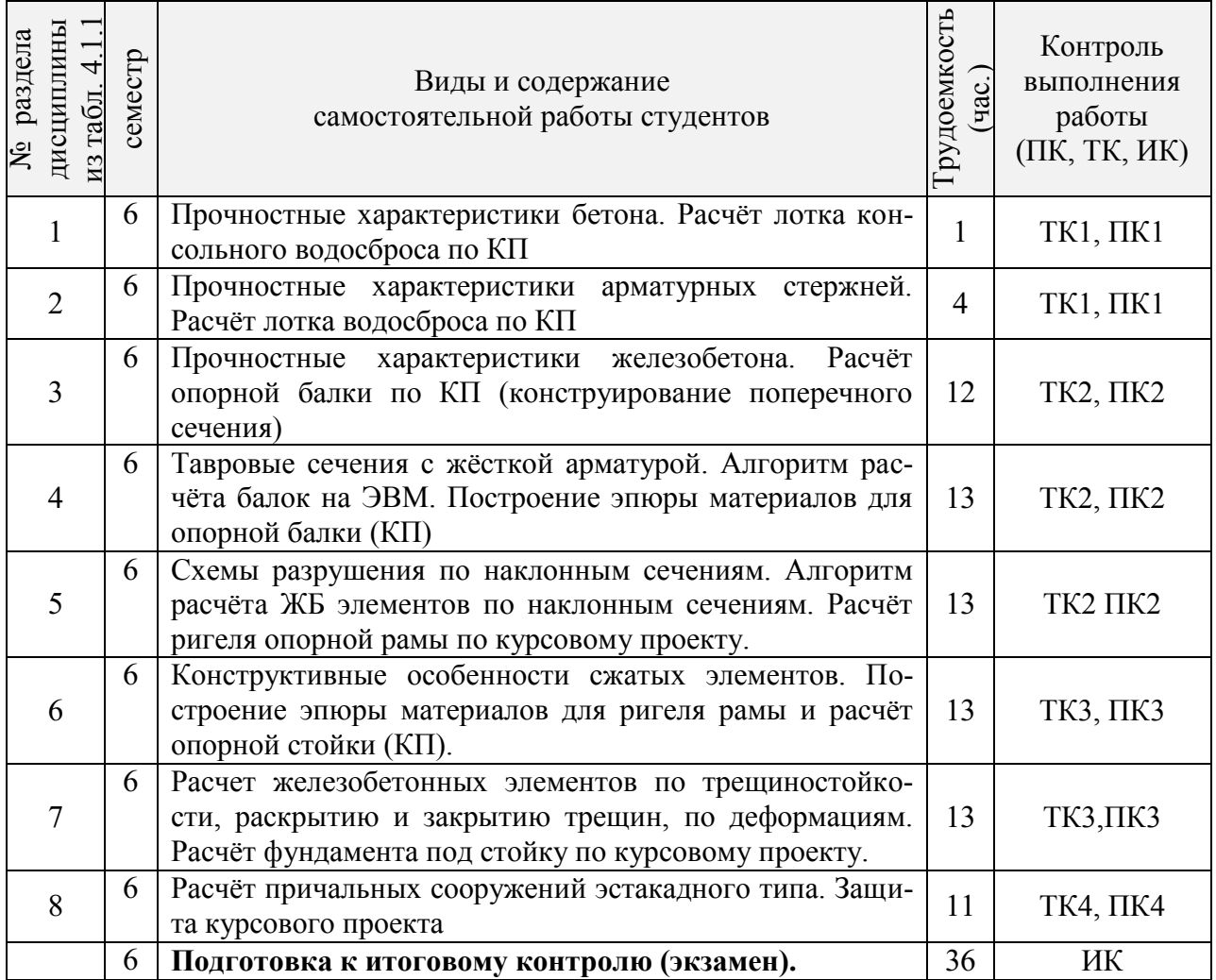

## **3.2 Заочная форма обучения** 4.2.1 Разделы (темы) дисциплины и виды занятий

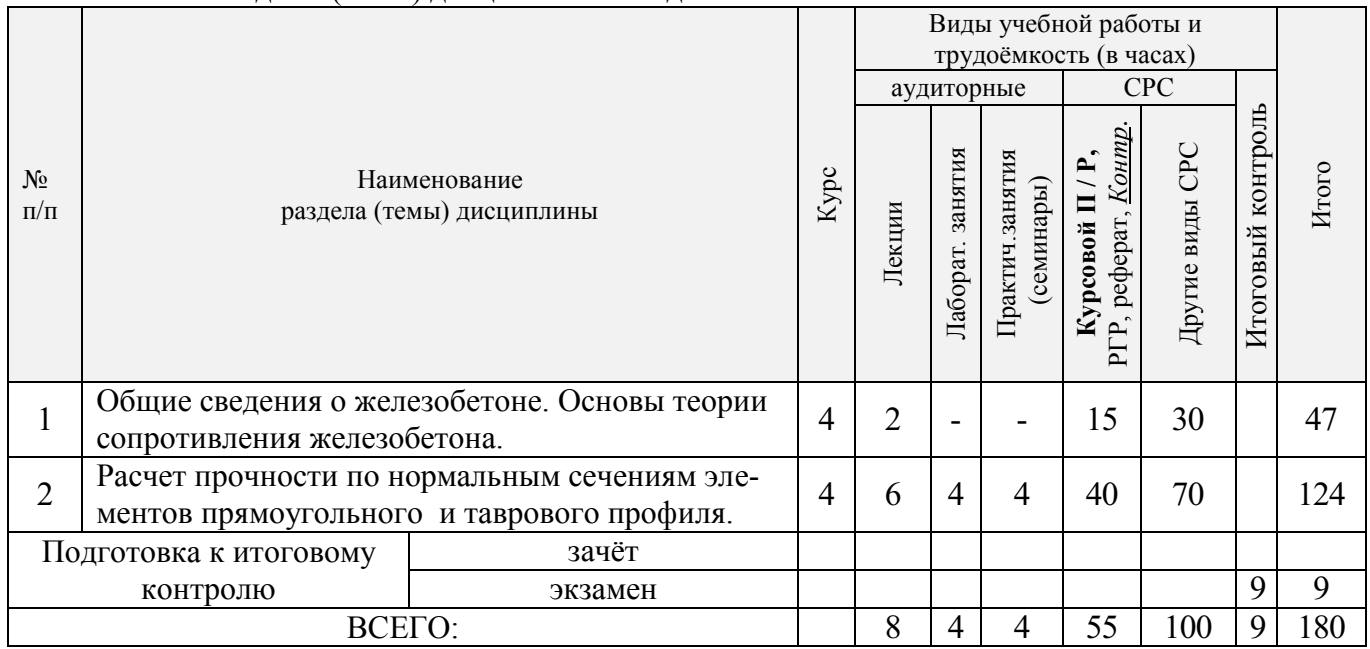

# 4.2.2 Содержание разделов дисциплины (по лекциям)

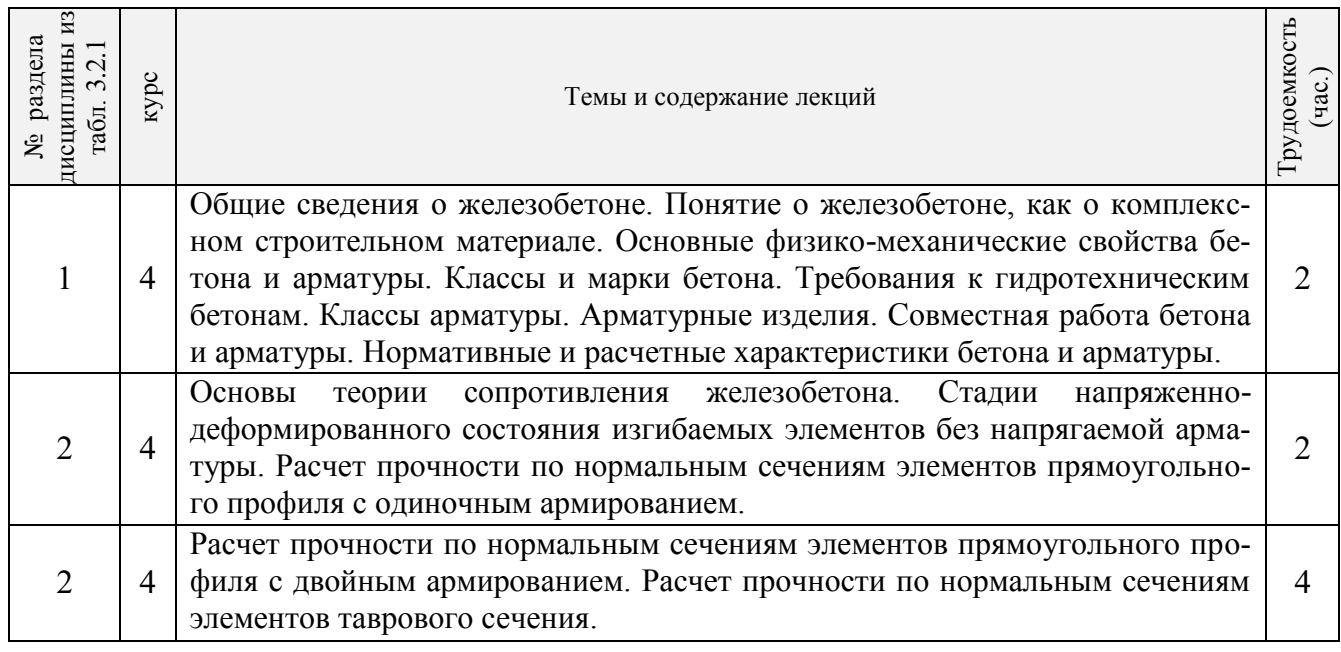

# 4.2.3 Практические занятия (семинары)

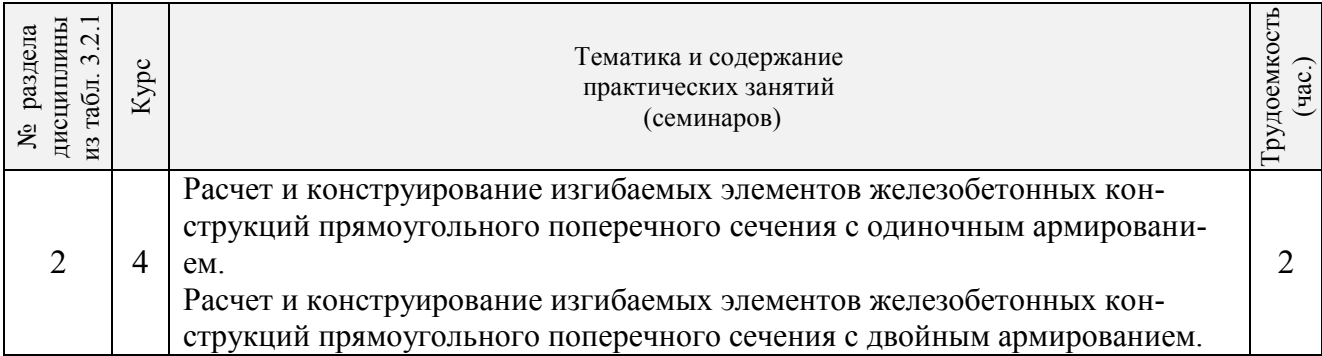

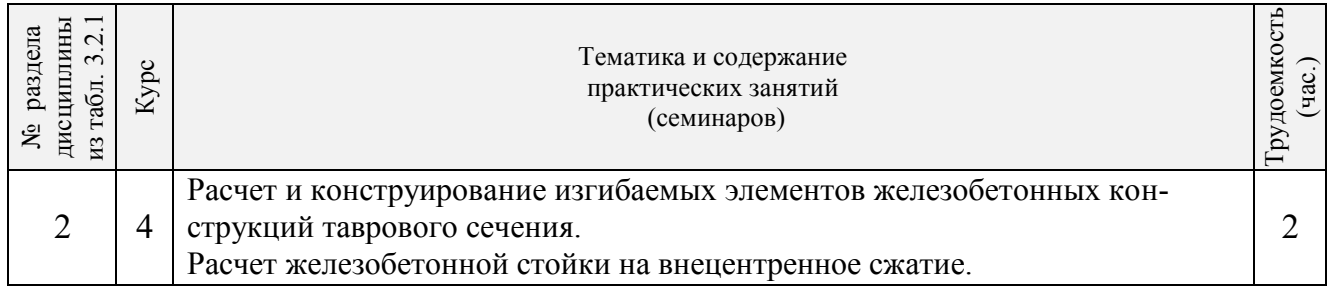

# 4.2.4 Лабораторные занятия

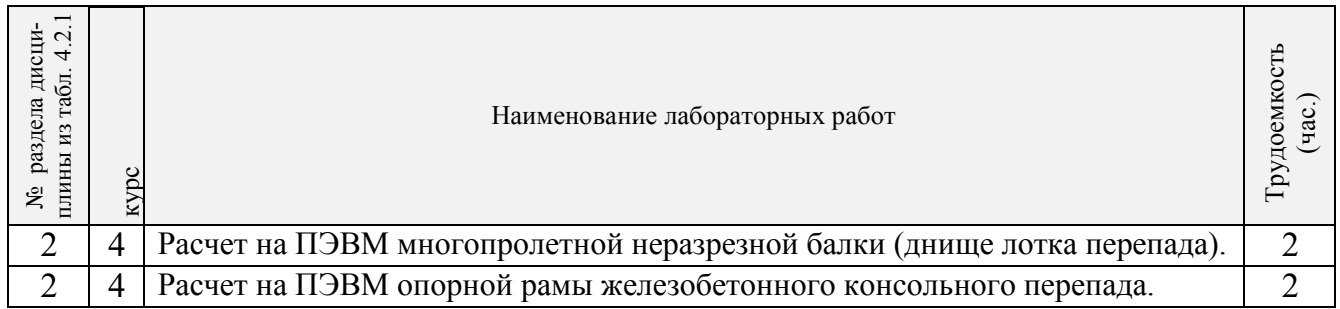

# 4.2.5 Самостоятельная работа

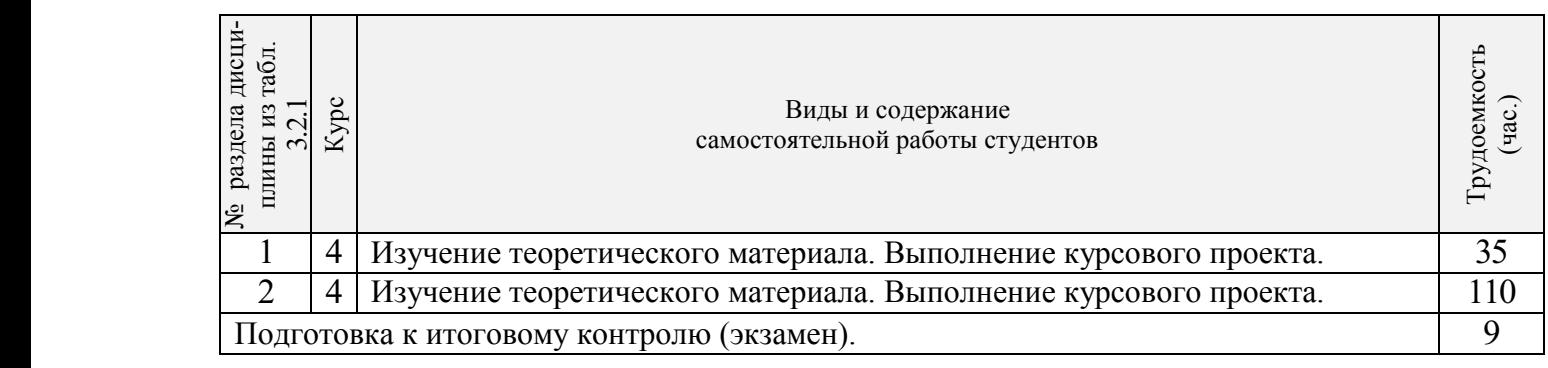

#### 22 Coorporative vertexaming dependent **3.3 Соответствие компетенций, формируемых при изучении дисциплины, и видов занятий**

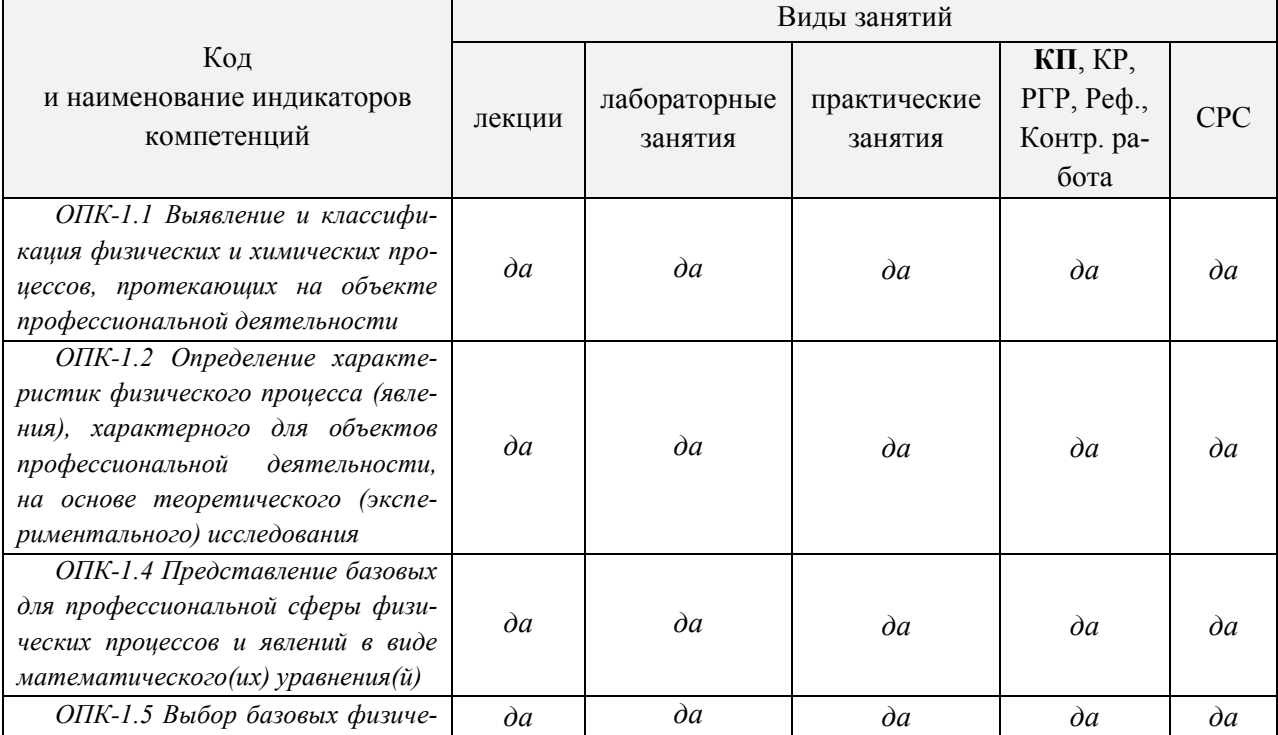

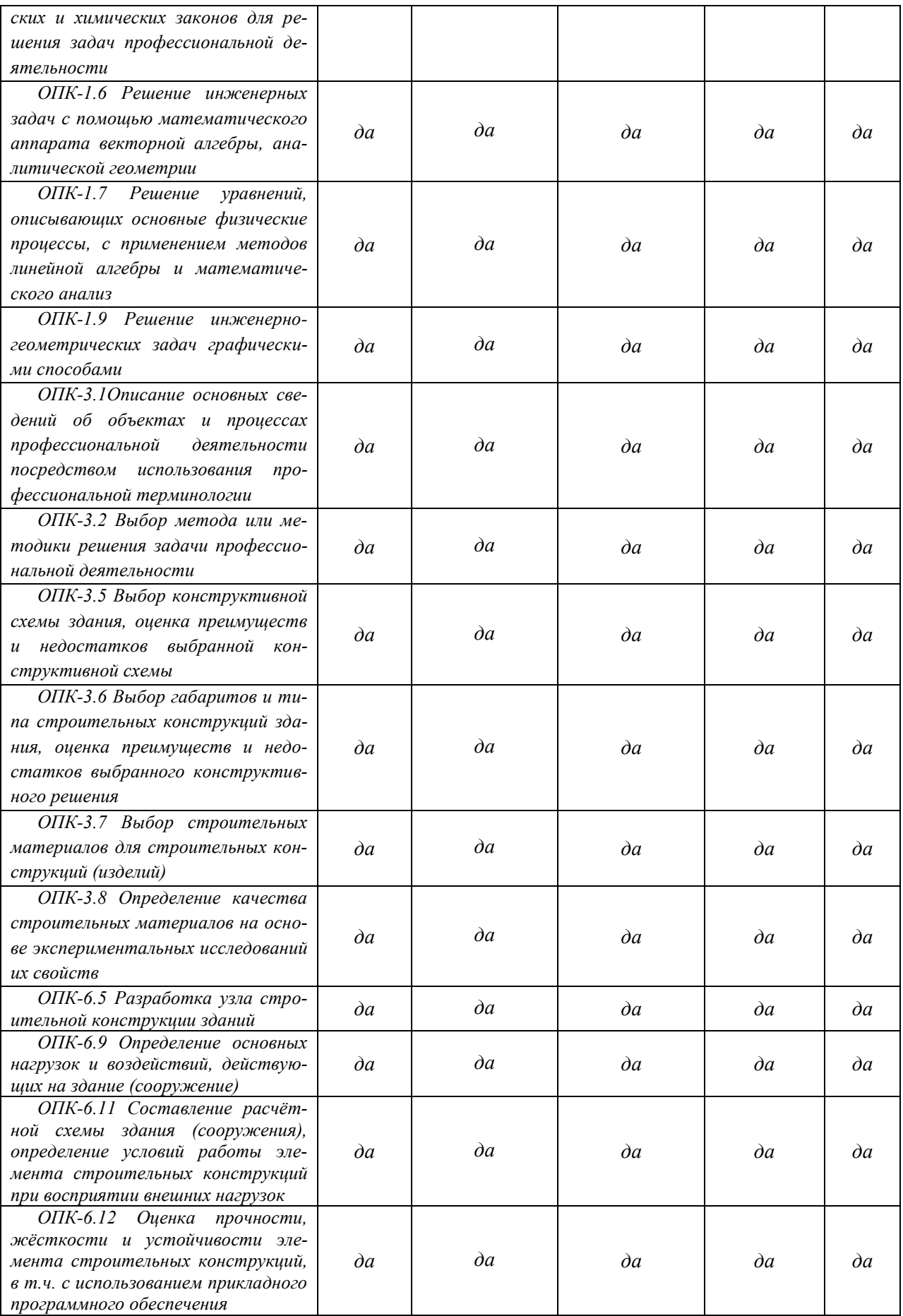

## **4. ФОНД ОЦЕНОЧНЫХ СРЕДСТВ ДЛЯ КОНТРОЛЯ УСПЕВАЕМОСТИ И ПРОВЕДЕНИЯ ПРОМЕЖУТОЧНОЙ АТТЕСТАЦИИ ОБУЧАЮЩИХСЯ ПО ДИС-ЦИПЛИНЕ**

**ИК.** Для оценки результатов освоения дисциплины проводится итоговый контроль в форме: экзамена (семестр 6 – очно; курс 4 – заочно).

#### **Вопросы к контролю в форме экзамена по дисциплине «Железобетонные конструкции»**

- 1. Понятие о железобетоне, как о комплексном строительном материале.
- 2. Краткая история развития железобетона.
- 3. Основные физико-механические свойства бетона и арматуры.

4. Классы и марки бетона.

- 5. Требования к гидротехническим бетонам.
- 6. Классы арматуры. Арматурные изделия.
- 7. Совместная работа бетона и арматуры.
- 8. Задачи теории сопротивления железобетона.
- 9. Стадии напряженно-деформируемого состояния элементов без напрягаемой армату-

ры.

- 10. Нормативные и расчетные характеристики бетона и арматуры.
- 11. Понятие о предварительно напряженных железобетонных конструкциях.
- 12. Расчет железобетонных элементов по предельным состояниям первой группы.
- 13. Расчет железобетонных элементов по второй группе предельных состояний.
- 14. Расчет прочности по нормальным сечениям элементов прямоугольного, профиля (три типа задач).
	- 15. Общие сведения о конструировании балок.
	- 16. Условия применения железобетонных элементов с двойной арматурой.
- 17. Расчет прочности по нормальным сечениям элементов прямоугольного профиля (три типа задач).
	- 18. Алгоритм расчета изгибаемых элементов на ЭВМ.
	- 19. Построение эпюры материалов.
	- 20. Общие сведения о конструкции балок таврового сечения, область применения.
	- 21. Расчет прочности тавровых балок по нормальным сечениям**.**
	- 22. Сечения, приводимые к тавровому сечению.
	- 23. Схемы разрушения по наклонным сечениям.
	- 24. Расчет на сжатие по наклонной полосе.
	- 25. Расчет наклонных сечений на действие поперечной силы.
	- 26. Расчет наклонных сечений на действие изгибающего момента.
	- 27. Алгоритм расчета железобетонных элементов по наклонным сечениям.
	- 28. Конструктивные особенности сжатых элементов.
	- 29. Основные расчетные положения сжатых элементов.
	- 30. Расчѐт и конструирование центрально растянутых железобетонных элементов.
	- 31. Расчѐт и конструирование внецентренно растянутых железобетонных элементов.
	- 32. Расчет железобетонных элементов по трещиностойкости.
	- 33. Расчет железобетонных элементов по раскрытию и закрытию трещин.
	- 34. Расчет железобетонных элементов по деформациям.
	- 35. Особенности расчета гидротехнических сооружений (ГТС) по трещиностойкости.
	- 36. Типы подпорных стен.
	- 37. Уголковые стены, их конструктивные особенности, расчет**.**
	- 38. Сборные уголковые подпорные стены.
	- 39. Монолитные массивные подпорные стены.
	- 40. Расчѐт и конструирование доковых конструкций.

41. Причальные сооружения типа «больверк»: схемы сооружений (анкерные и безанкерные).

42. Нагрузки и силовые воздействия, действующие на тонкостенные причальные сооружения и их определение.

43. Порядок расчѐта и зависимости для определения основных характеристик элементов причального сооружения.

44. Причальные сооружения из элементов уголкового типа: схемы сооружений и нагрузки, действующие на сооружения этого типа.

45. Методика и основные расчѐтные формулы определения необходимых параметров причального сооружения из элементов уголкового типа.

46. Причальные сооружения из железобетонных массивов: схемы сооружения.

47. Силовые воздействия на сооружение из железобетонных массивов.

48. Методика расчѐта основных параметров причальных стенок из железобетонных массивов и расчѐтные зависимости.

Промежуточная аттестация студентами очной формы обучения проводится в соответствии с балльно-рейтинговой системой оценки знаний, включающей в себя проведение текущего (ТК), промежуточного (ПК) и итогового (ИК) контроля по дисциплине «Железобетонные конструкции».

#### **ИК. Для оценки результатов освоения дисциплины проводится итоговый контроль в форме: экзамена (семестр 6).**

Студенты, набравшие за работу в семестре от 60 и более баллов, не проходят промежуточную аттестацию в форме сдачи зачета или экзамена.

**Для контроля освоения практических знаний** в течение семестров проводятся постоянный текущий контроль по результатам проведения практических занятий и выполнения разделов курсовой и расчетно-графических работ.

*ПК1 \_–ПК4 –* промежуточный контроль по теоретической части.

*ТК1 – ТК 4* – Решение индивидуальных задач по теме. Выполнение разделов курсового проекта, выполнение и защита лабораторных работ.

#### **Курсовой проект студентов очной формы обучения**

Курсовой проект на тему **«Проектирование железобетонного консольного перепада».**

> *Структура пояснительной записки курсового проекта и ее ориентировочный объѐм*

Задание (1 с.)

Введение (1 с.)

- 1. Назначение основных размеров перепада.
- 2. Назначение расчетных сопротивлений бетона и арматуры.
- 3. Расчет и конструирование лотка перепада и входящих в него элементов (опорная балка, днище).
- 4. Расчет и конструирование опорной рамы и входящих в нее элементов (ригель, стойка, фундамент).

Заключение (0,5с.)

Список использованных источников (0,5с.)

Выполняется КП студентом индивидуально под руководством преподавателя во внеаудиторное время, самостоятельно. Срок сдачи законченного курсового проекта на проверку руководителю указывается в задании. После проверки и доработки указанных замечаний, курсовой проект защищается. При положительной оценке выполненном студентом проекте на титульном листе работы ставится - "зачтено".

#### **Курсовой проект студентов заочной формы обучения**

Курсовой проект на тему **«Проектирование железобетонного консольного перепа-**

**да».**

*Структура пояснительной записки курсового проекта и ее ориентировочный объѐм*

Задание (1 с.) Введение (1 с.)

- 1. Назначение основных размеров перепада.
- 2. Назначение расчетных сопротивлений бетона и арматуры.
- 3. Расчет и конструирование лотка перепада и входящих в него элементов (опорная балка, днище).
- 4. Расчет и конструирование опорной рамы и входящих в нее элементов (ригель, стойка, фундамент).

Заключение (0,5с.)

Список использованных источников (0,5с.)

Курсовой проект охватывающих весь курс дисциплины, и выполняется по одному из вариантов.

Перечень вариантов заданий курсового проекта, методика ее выполнения и необходимая литература приведены в методических указаниях для написания курсового проекта [7].

*Полный фонд оценочных средств, включающий текущий контроль успеваемости и перечень контрольно-измерительных материалов (КИМ) приводится в приложении к рабочей программе.*

## **5. УЧЕБНО-МЕТОДИЧЕСКОЕ И ИНФОРМАЦИОННОЕ ОБЕСПЕЧЕНИЕ ДИСЦИПЛИНЫ**

#### **5.1 Литература**

#### **Основная**

1.Ляпота, Т.Л. Железобетонные конструкции [Текст]: курс лекций для студ. заоч. формы обуч. направл. 270800.62 (08.03.01) - "Стр-во" / Т. Л. Ляпота ; под ред. В.А. Волосухина ; Новочерк. инж.-мелиор. ин-т ДГАУ. - Новочеркасск, 2014. - 79 с. - б/ц. - 20 экз.

2.Ляпота, Т.Л. Железобетонные конструкции [Электронный ресурс]: курс лекций для студ. заоч. формы обуч. направл. 270800.62 (08.03.01) - "Стр-во" / Т. Л. Ляпота ; под ред. В.А. Волосухина ; Новочерк. инж.-мелиор. ин-т ДГАУ. - Электрон. дан. - Новочеркасск, 2014. - ЖМД ; PDF ; 3,76 МБ. – Систем. требования: IBM PC. Windows 7. Adobe Acrobat 9. – Загл. с экрана.

3. Бородачев, Н.А. Курсовое проектирование железобетонных и каменных конструкций в диалоге с ЭВМ [Электронный ресурс]: учебное пособие/ Н.А Бородачев. - Электрон. дан. – Самара: СГАСУ, 2012. – 304 с. - Режим доступа: [https://biblioclub.ru/index.php?page=book\\_red&id=142903&sr=1](https://biblioclub.ru/index.php?page=book_red&id=142903&sr=1) – 21.01.2019 г.

4. Снегирева, А.И. Монолитные железобетонные конструкции. Примеры расчета и конструирования монолитного балочного перекрытия с плитами, опертыми по контуру [Электронный ресурс]: учебное пособие/ А.И. Снегирева, В.Г. Мурашкин. - Электрон. дан. – Самара: Самарск. гос. арх.-строит. ун-т, 2010 – 104 с. - Режим доступа: [https://biblioclub.ru/index.php?page=book\\_red&id=143637&sr=1](https://biblioclub.ru/index.php?page=book_red&id=143637&sr=1) – 21.01.2019 г.

5. Снегирева, А.И. Конструктивные решения подземных железобетонных сооружений. Часть 1: Тоннели [Электронный ресурс]: учебное пособие/ А.И. Снегирева, В.Г. Мурашкин. - Электрон. дан. – Самара: Самарск. гос. арх.-строит. ун-т, 2010 – 135 с. - Режим доступа: [https://biblioclub.ru/index.php?page=book\\_red&id=144008&sr=1](https://biblioclub.ru/index.php?page=book_red&id=144008&sr=1) – 21.01.2019 г.

6. Шилин, А.А. Ремонт железобетонных конструкций [Электронный ресурс]: учебное пособие для вузов/ А.А. Шилин. - Электрон. дан. – М: Издательство «Горная книга», 2010 – 520 с. - Режим доступа: [https://biblioclub.ru/index.php?page=book\\_red&id=229005&sr=1](https://biblioclub.ru/index.php?page=book_red&id=229005&sr=1) – – 21.01.2019 г.

#### **Дополнительная**

1. Волосухин, В.А. Железобетонные конструкции [Текст]: лаб. практикум для студ. направл. "Стр-во" профиль "Гидротехническое стр-во" / В. А. Волосухин ; Новочерк. инж. мелиор. ин-т ДГАУ. - Новочеркасск, 2014. - 60 с. - б/ц. - 20 экз.

2. Волосухин, В.А. Железобетонные конструкции [Электронный ресурс]: лаб практикум для студ. направл. «Стр-во» профиль «Гидротехническое стр-во»/ В.А Волосухин; Новочерк. инж. мелиор. ин-т ДГАУ. – Электрон. дан. – Новочеркасск, 2014. – ЖМД; PDF;1,67МБ. – Систем. требования: IBM PC. Windows 7. Adobe Acrobat 9. – Загл. с экрана.

3. Ляпота, Т.Л. Проектирование сборного железобетонного консольного перепада [Текст] : учеб. пособие по изуч. дисц. "Железобетонные конструкции" и вып. курс. проекта студ. заоч. формы обуч. направл. 270800.62 "Гидротехническое стр-во" / Т. Л. Ляпота, В. А. Волосухин ; Новочерк. гос. мелиор. акад. - Новочеркасск, 2013. - 59 с. - б/ц. - 20 экз.

4. Ляпота, Т.Л. Проектирование сборного железобетонного консольного перепада [Электронный ресурс]: учеб. пособие по изуч. дисц. "Железобетонные конструкции" и вып. курс. проекта студ. заоч. формы обуч. направл. 270800.62 "Гидротехническое стр-во" / Т. Л. Ляпота, В. А. Волосухин ; Новочерк. гос. мелиор. акад. - Электрон. дан. - Новочеркасск, 2013. - ЖМД ; PDF ; 2,53 МБ. – Систем. требования: IBM PC. Windows 7. Adobe Acrobat 9. – Загл. с экрана.

5. Железобетонные конструкции [Текст] : метод. указ. к курс. проекту для студ. направл. "Стр-во" профиль "Гидротехническое стр-во" / Новочерк. инж.-мелиор. ин-т ДГАУ, каф. ГТС и строит. механики ; сост. В.А. Волосухин, А.И. Тищенко. - Новочеркасск, 2014. - 92 с. - б/ц. - 10 экз.

6. Железобетонные конструкции [Электронный ресурс]: метод. указ. к курс. проекту для студ. направл. "Стр-во" профиль "Гидротехническое стр-во" / Новочерк. инж.-мелиор. ин-т ДГАУ, каф. ГТС и строит. механики ; сост. В.А. Волосухин, А.И. Тищенко– Электрон. дан. – Новочеркасск, 2014. – ЖМД; PDF;1,75МБ. – Систем. требования: IBM PC. Windows 7. Adobe Acrobat 9. – Загл. с экрана.

7. СП 20.13330.2011.Нагрузки и воздействия. Актуализированная редакция СНиП 2.01.07-85\*: утв. Приказом Минрегиона РФ от 27.12.2010 N 787. - Режим доступа: <http://www.consultant.ru/cons/cgi/online.cgi?req=doc;base=STR;n=13887#0> – 21.01.2019.

8. "СП 16.13330.2011. Свод правил. Стальные конструкции. Актуализированная редакция СНиП II-23-81\*": утв. Приказом Минрегиона РФ от 27.12.2010 N 791 (ред. от 30.12.2015) – Электрон. дан. – режим доступа: http://www.consultant.ru/cons/cgi/online.cgi?req=doc;base=STR;n=19683#0. – 21.01.2018

9. "СП 64.13330.2011. Свод правил. Деревянные конструкции. Актуализированная редакция СНиП II-25-80": утв. Приказом Минрегиона РФ от 28.12.2010 N 826 - Электрон. дан. — — режим режим доступа:

<http://www.consultant.ru/cons/cgi/online.cgi?req=doc;base=STR;n=13781#0> – 21.01.2019

10. СП 63.13330.2012. Бетонные и железобетонные конструкции. Основные положения. Актуализированная редакция СНиП 52-01 2003: утв. Приказом Минрегиона России от 29.12.2011 N 635/8 (ред. от 30.12.2015). - Режим доступа: <http://www.consultant.ru/cons/cgi/online.cgi?req=doc;base=STR;n=19594#0> – 21.01.2019.

**11.** СП 41.13330.2012. Бетонные и железобетонные конструкции гидротехнических сооружений. Актуализированная редакция СНиП 2.06.08-87: утв. Приказом Минрегиона России от 29.12.2011 N 635/13. - Режим доступа: <http://www.consultant.ru/cons/cgi/online.cgi?req=doc;base=STR;n=15969#0> – 21.01.2019.

## **5.2 Перечень современных профессиональных баз данных и информационных справочных систем**

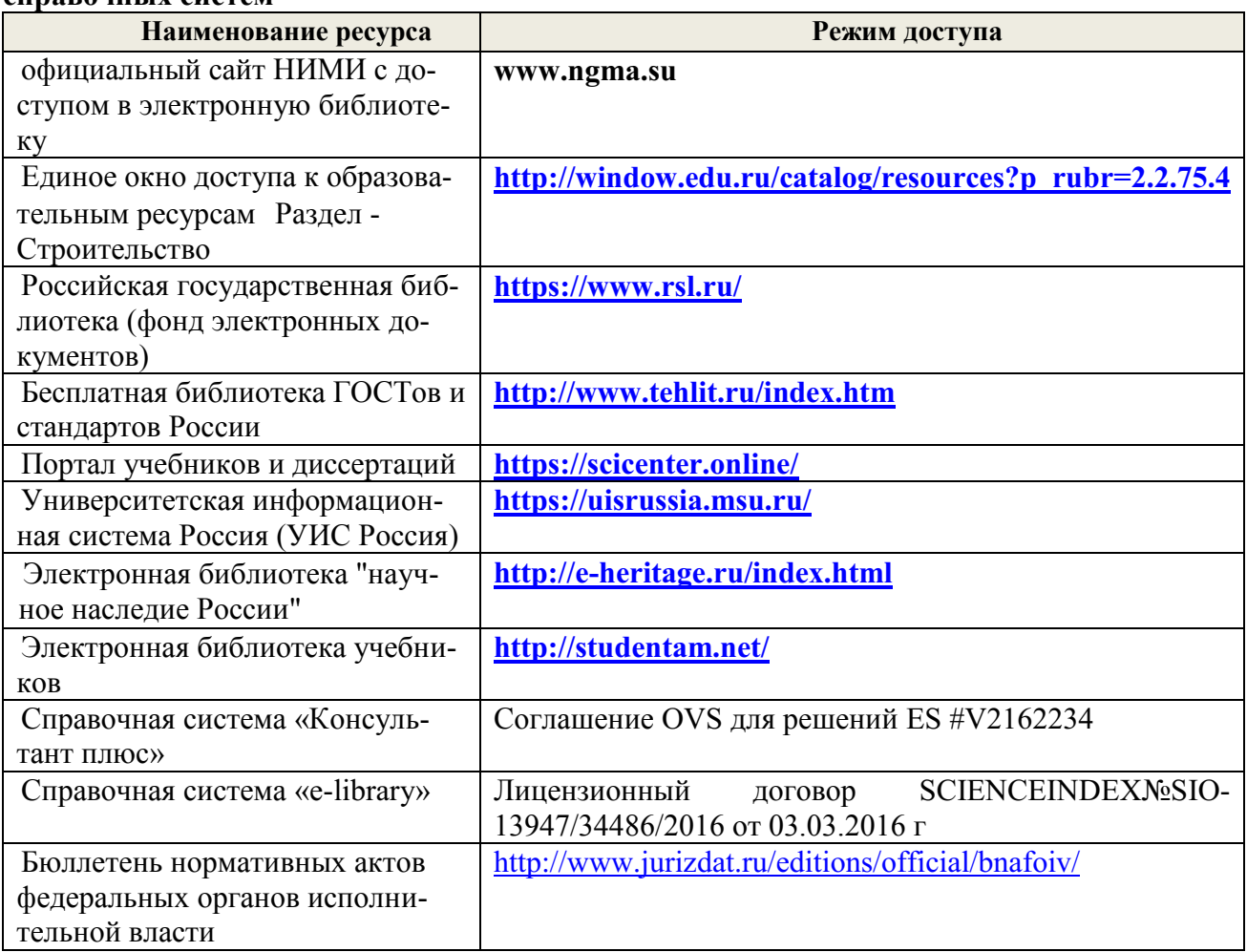

# **5.3 Лицензионное и свободно распространяемое программное обеспечение, в том числе отечественного производства**

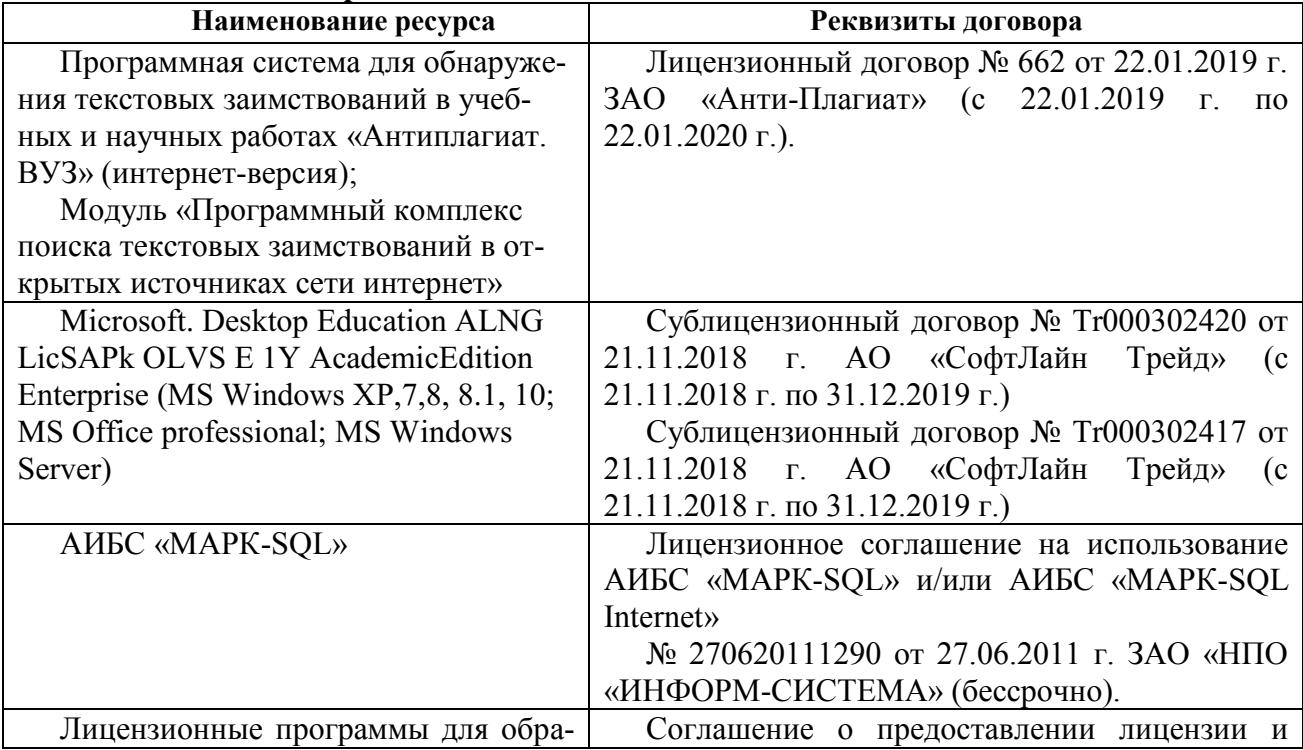

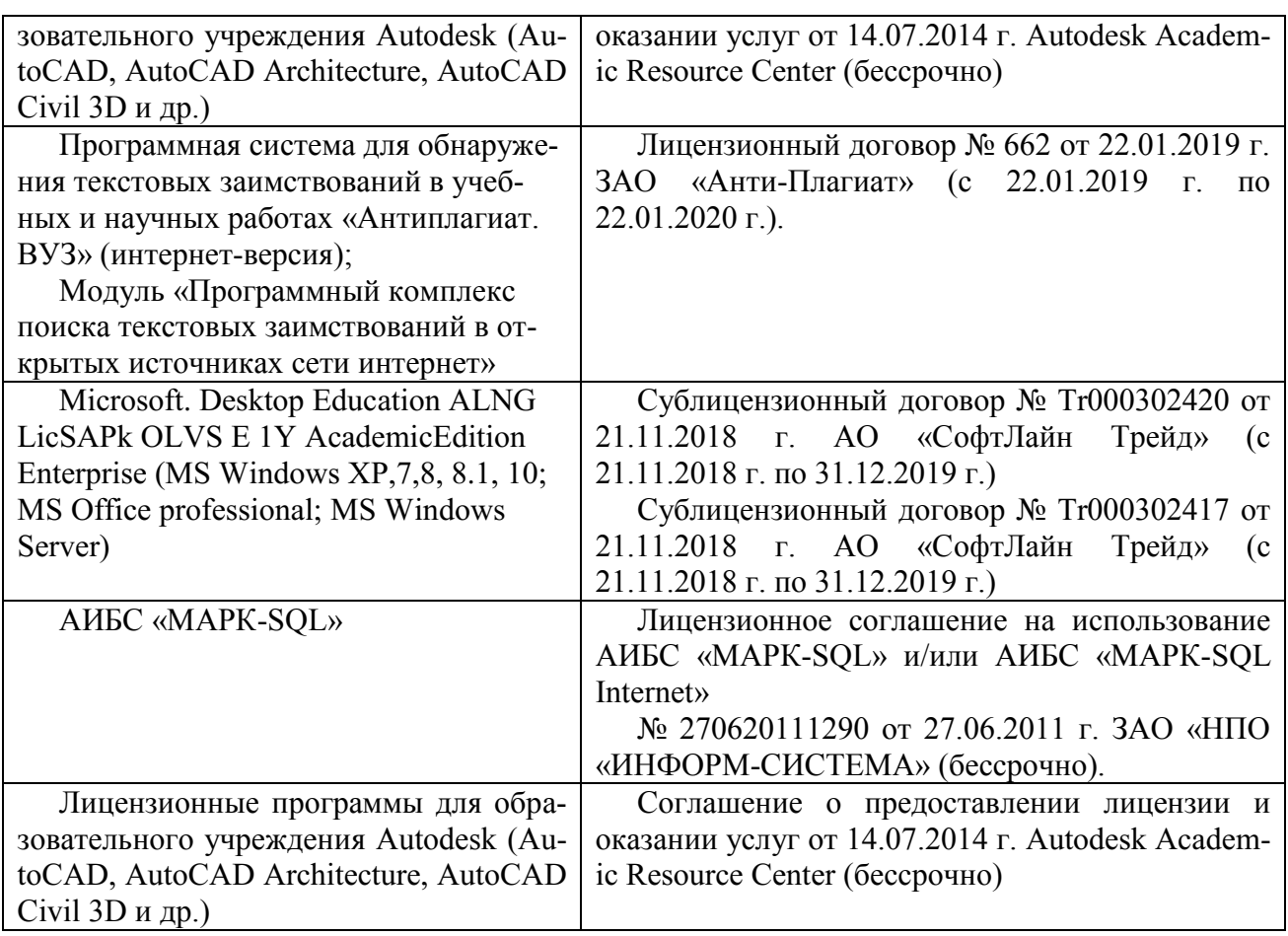

## **5.4 Перечень договоров ЭБС образовательной организации на 2019 год**

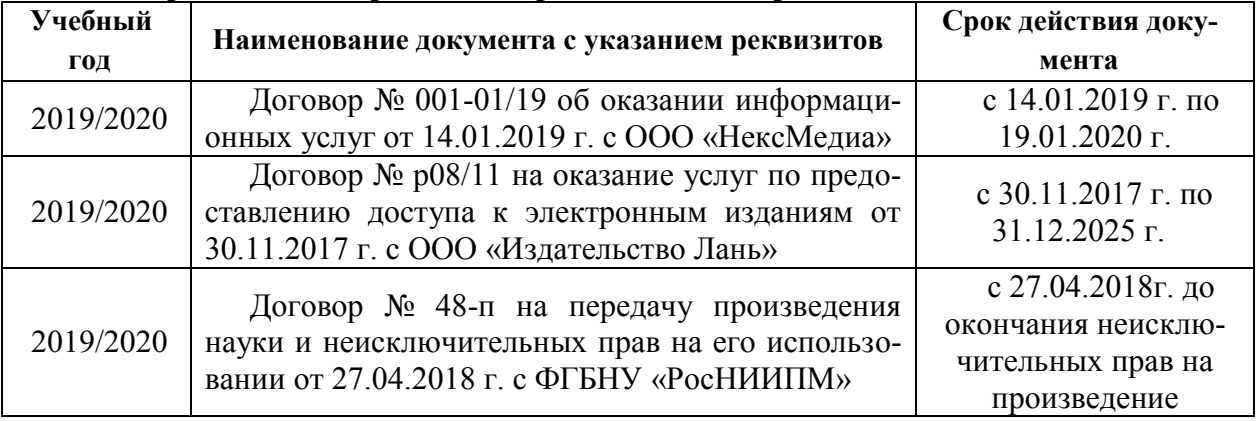

# **6. ОПИСАНИЕ МАТЕРИАЛЬНО-ТЕХНИЧЕСКОЙ БАЗЫ, НЕОБХОДИМОЙ ДЛЯ ОСУЩЕСТВЛЕНИЯ ОБРАЗОВАТЕЛЬНОГО ПРОЦЕССА ПО ДИСЦИПЛИНЕ**

#### **Учебные аудитории для проведения учебных занятий**

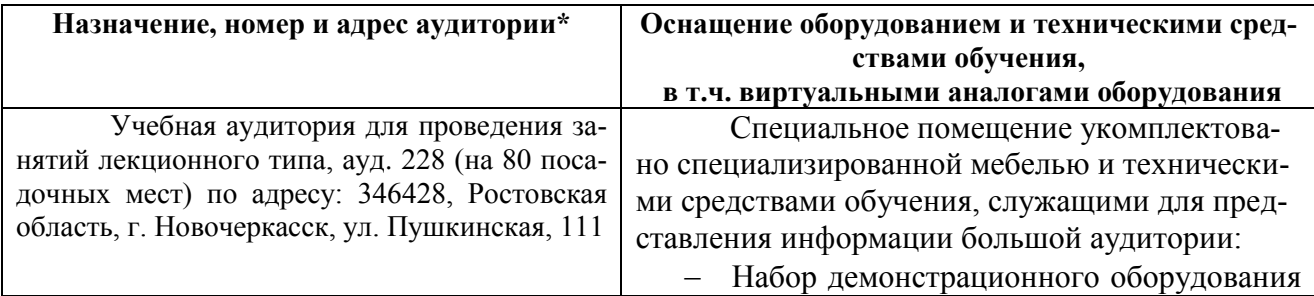

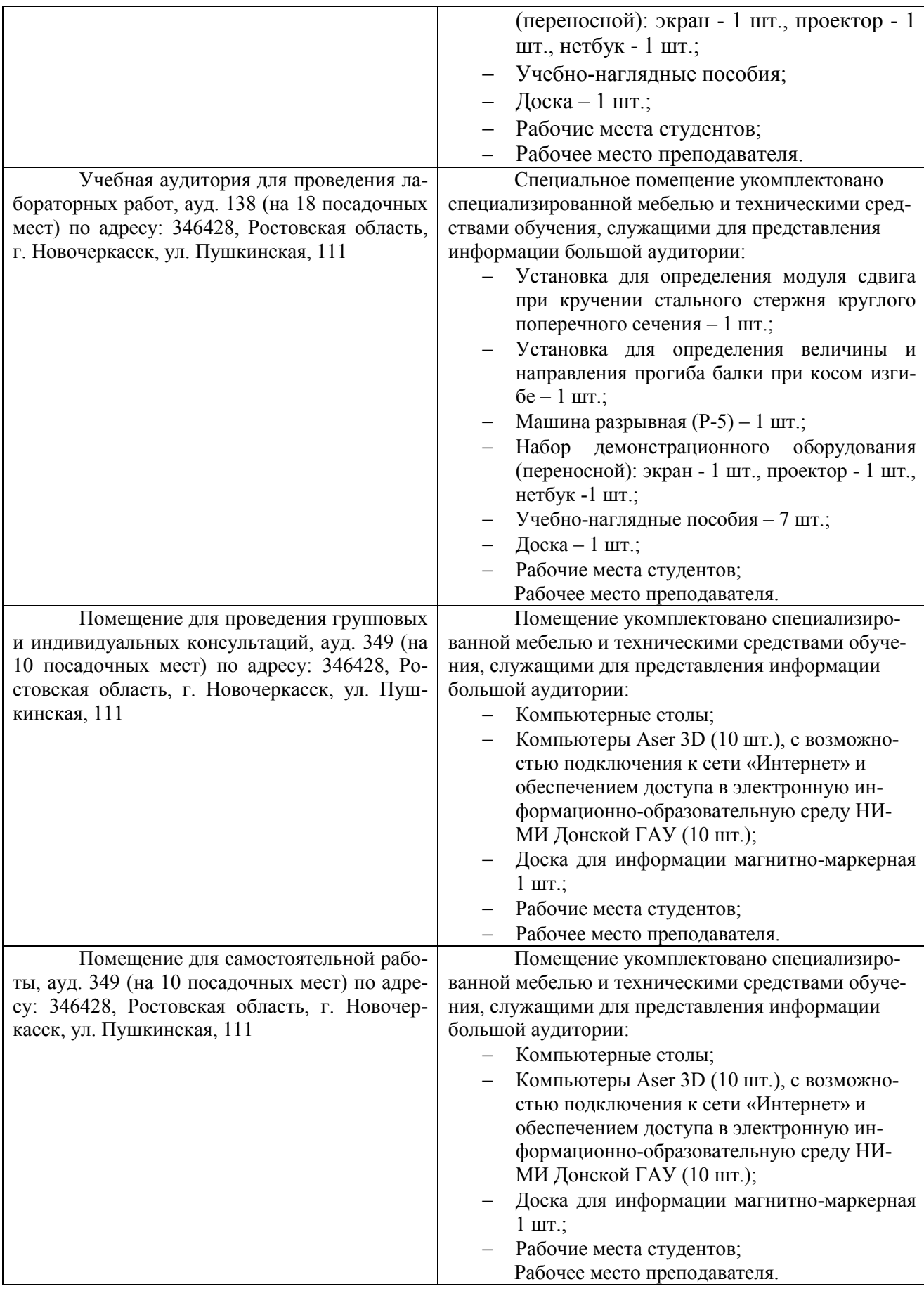

#### **7. ОСОБЕННОСТИ ОРГАНИЗАЦИИ ОБРАЗОВАТЕЛЬНОГО ПРОЦЕССА ПО ДИСЦИПЛИНЕ ДЛЯ ИНВАЛИДОВ И ЛИЦ С ОГРАНИЧЕННЫМИ ВОЗМОЖНО-СТЯМИ**

*Содержание дисциплины и условия организации обучения для обучающихся с ограниченными возможностями здоровья и инвалидов корректируются при наличии таких обучающихся в соответствии с индивидуальной программой реабилитации инвалида, а так же методическими рекомендациями по организации образовательного процесса для обучения инвалидов и лиц с ограниченными возможностями здоровья в образовательных организациях высшего образования (утв. Минобрнауки России 08.04.2014 №АК-44-05 вн), Положением о методике оценки степени возможности включения лиц с ограниченными возможностями здоровья и инвалидов в общий образовательный процесс (НИ-МИ, 2015); Положением об обучении лиц с ограниченными возможностями здоровья и инвалидов в Новочеркасском инженерно-мелиоративном институте (НИМИ, 2015).*

#### **8. ДОПОЛНЕНИЯ И ИЗМЕНЕНИЯ В РАБОЧЕЙ ПРОГРАММЕ**

В рабочую программу на осенний семестр 2019 - 2020 учебного года вносятся изменения: дополнено содержание следующих разделов и подразделов рабочей программы:

## **5. УЧЕБНО-МЕТОДИЧЕСКОЕ И ИНФОРМАЦИОННОЕ ОБЕСПЕЧЕНИЕ ДИСЦИПЛИНЫ**

#### **5.1 Литература**

#### **Основная**

1. Ляпота, Т.Л. Железобетонные конструкции: курс лекций для студ. заоч. формы обуч. направл. 270800.62 (08.03.01) - "Стр-во" / Т. Л. Ляпота ; под ред. В.А. Волосухина ; Новочерк. инж.-мелиор. ин-т ДГАУ. - Новочеркасск, 2014. - 79 с. - Текст : непосредственный. - 20 экз.

2. Ляпота, Т.Л. Железобетонные конструкции: курс лекций для студ. заоч. формы обуч. направл. 270800.62 (08.03.01) - "Стр-во" / Т. Л. Ляпота ; под ред. В.А. Волосухина ; Новочерк. инж.-мелиор. ин-т ДГАУ. - Новочеркасск, 2014. - URL : [http://ngma.su](http://ngma.su/) (26.08.2019). -Текст : электронный.

3. Бородачев, Н.А. Курсовое проектирование железобетонных и каменных конструкций в диалоге с ЭВМ: учебное пособие/ Н.А Бородачев; Самара: СГАСУ, 2012. – 304 с. URL : [https://biblioclub.ru/index.php?page=book\\_red&id=142903&sr=1](https://biblioclub.ru/index.php?page=book_red&id=142903&sr=1) (26.08.2019). - Текст : электронный.

4. Снегирева, А.И. Монолитные железобетонные конструкции. Примеры расчета и конструирования монолитного балочного перекрытия с плитами, опертыми по контуру: учебное пособие/ А.И. Снегирева, В.Г. Мурашкин; Самара: Самарск. гос. арх.-строит. ун-т,  $2010 - 104$  c. - URL : https://biblioclub.ru/index.php?page=book red&id=143637&sr=1 (26.08.2019). - Текст : электронный.

5. Снегирева, А.И. Конструктивные решения подземных железобетонных сооружений. Часть 1: Тоннели: учебное пособие/ А.И. Снегирева, В.Г. Мурашкин; Самара: Самарск. гос. арх.-строит.  $v_{H-T}$ , 2010 – 135 с. - URL [https://biblioclub.ru/index.php?page=book\\_red&id=144008&sr=1](https://biblioclub.ru/index.php?page=book_red&id=144008&sr=1) (26.08.2019). - Текст : электронный.

6. Шилин, А.А. Ремонт железобетонных конструкций: учебное пособие для вузов/ А.А. Шилин; М: Издательство «Горная книга», 2010 – 520 с. - URL : [https://biblioclub.ru/index.php?page=book\\_red&id=229005&sr=1](https://biblioclub.ru/index.php?page=book_red&id=229005&sr=1) (26.08.2019). - Текст : электронный.

#### **Дополнительная**

1. Волосухин, В.А. Железобетонные конструкции: лаб. практикум для студ. направл. "Стр-во" профиль "Гидротехническое стр-во" / В. А. Волосухин ; Новочерк. инж.-мелиор. ин-т ДГАУ. - Новочеркасск, 2014. - 60 с. - Текст : непосредственный. . - 20 экз.

2. Волосухин, В.А. Железобетонные конструкции: лаб практикум для студ. направл. «Стр-во» профиль «Гидротехническое стр-во»/ В.А Волосухин; Новочерк. инж. мелиор. ин-т ДГАУ. – Новочеркасск, 2014. URL : [http://ngma.su](http://ngma.su/) (26.08.2019). - Текст: электронный.

3. Ляпота, Т.Л. Проектирование сборного железобетонного консольного перепада: учеб. пособие по изуч. дисц. "Железобетонные конструкции" и вып. курс. проекта студ. заоч. формы обуч. направл. 270800.62 "Гидротехническое стр-во" / Т. Л. Ляпота, В. А. Волосухин ; Новочерк. гос. мелиор. акад. - Новочеркасск, 2013. - 59 с. - Текст : непосредственный. . - 20 экз.

4. Ляпота, Т.Л. Проектирование сборного железобетонного консольного перепада: учеб. пособие по изуч. дисц. "Железобетонные конструкции" и вып. курс. проекта студ. заоч. формы обуч. направл. 270800.62 "Гидротехническое стр-во" / Т. Л. Ляпота, В. А. Волосухин ; Новочерк. гос. мелиор. акад. - Новочеркасск, 2013. URL : [http://ngma.su](http://ngma.su/) (26.08.2019). - Текст : электронный.

5. Железобетонные конструкции: метод. указ. к курс. проекту для студ. направл. "Стрво" профиль "Гидротехническое стр-во" / Новочерк. инж.-мелиор. ин-т ДГАУ, каф. ГТС и строит. механики ; сост. В.А. Волосухин, А.И. Тищенко. - Новочеркасск, 2014. - 92 с. - Текст : непосредственный. . - 10 экз.

6. Железобетонные конструкции: метод. указ. к курс. проекту для студ. направл. "Стрво" профиль "Гидротехническое стр-во" / Новочерк. инж.-мелиор. ин-т ДГАУ, каф. ГТС и строит. механики ; сост. В.А. Волосухин, А.И. Тищенко. – Новочеркасск, 2014. URL : [http://ngma.su](http://ngma.su/) (26.08.2019). - Текст : электронный.

7. СП 20.13330.2011.Нагрузки и воздействия. Актуализированная редакция СНиП 2.01.07-85\*: утв. Приказом Минрегиона РФ от 27.12.2010 N 787. - Режим доступа: <http://www.consultant.ru/cons/cgi/online.cgi?req=doc;base=STR;n=13887#0> – 26.08.2019.

8. "СП 16.13330.2011. Свод правил. Стальные конструкции. Актуализированная редакция СНиП II-23-81\*": утв. Приказом Минрегиона РФ от 27.12.2010 N 791 (ред. от 30.12.2015) – Электрон. дан. – режим доступа: http://www.consultant.ru/cons/cgi/online.cgi?req=doc;base=STR;n=19683#0. – 26.08.2019.

9. "СП 64.13330.2011. Свод правил. Деревянные конструкции. Актуализированная редакция СНиП II-25-80": утв. Приказом Минрегиона РФ от 28.12.2010 N 826 – Электрон. дан. – режим доступа: <http://www.consultant.ru/cons/cgi/online.cgi?req=doc;base=STR;n=13781#0> – 26.08.2019.

10. СП 63.13330.2012. Бетонные и железобетонные конструкции. Основные положения. Актуализированная редакция СНиП 52-01 2003: утв. Приказом Минрегиона России от 29.12.2011 N 635/8 (ред. от 30.12.2015). - Режим доступа: <http://www.consultant.ru/cons/cgi/online.cgi?req=doc;base=STR;n=19594#0> – 26.08.2019.

**11.** СП 41.13330.2012. Бетонные и железобетонные конструкции гидротехнических сооружений. Актуализированная редакция СНиП 2.06.08-87: утв. Приказом Минрегиона России от 29.12.2011 N 635/13. - Режим доступа: <http://www.consultant.ru/cons/cgi/online.cgi?req=doc;base=STR;n=15969#0> – 26.08.2019.

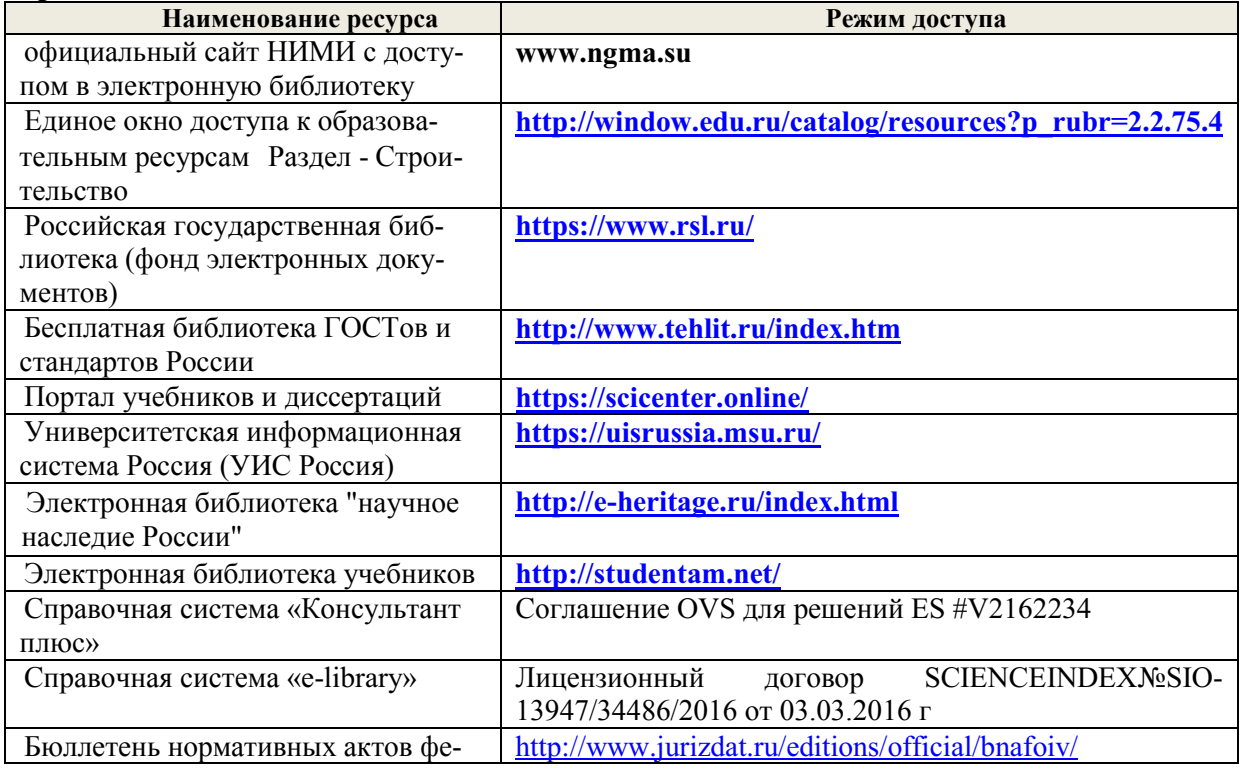

**5.2 Перечень современных профессиональных баз данных и информационных справочных систем**

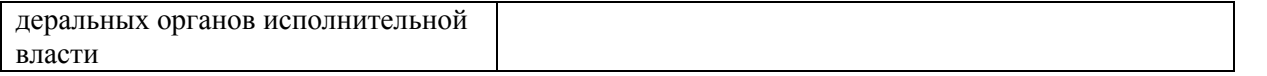

## **5.3 Лицензионное и свободно распространяемое программное обеспечение, в том числе отечественного производства**

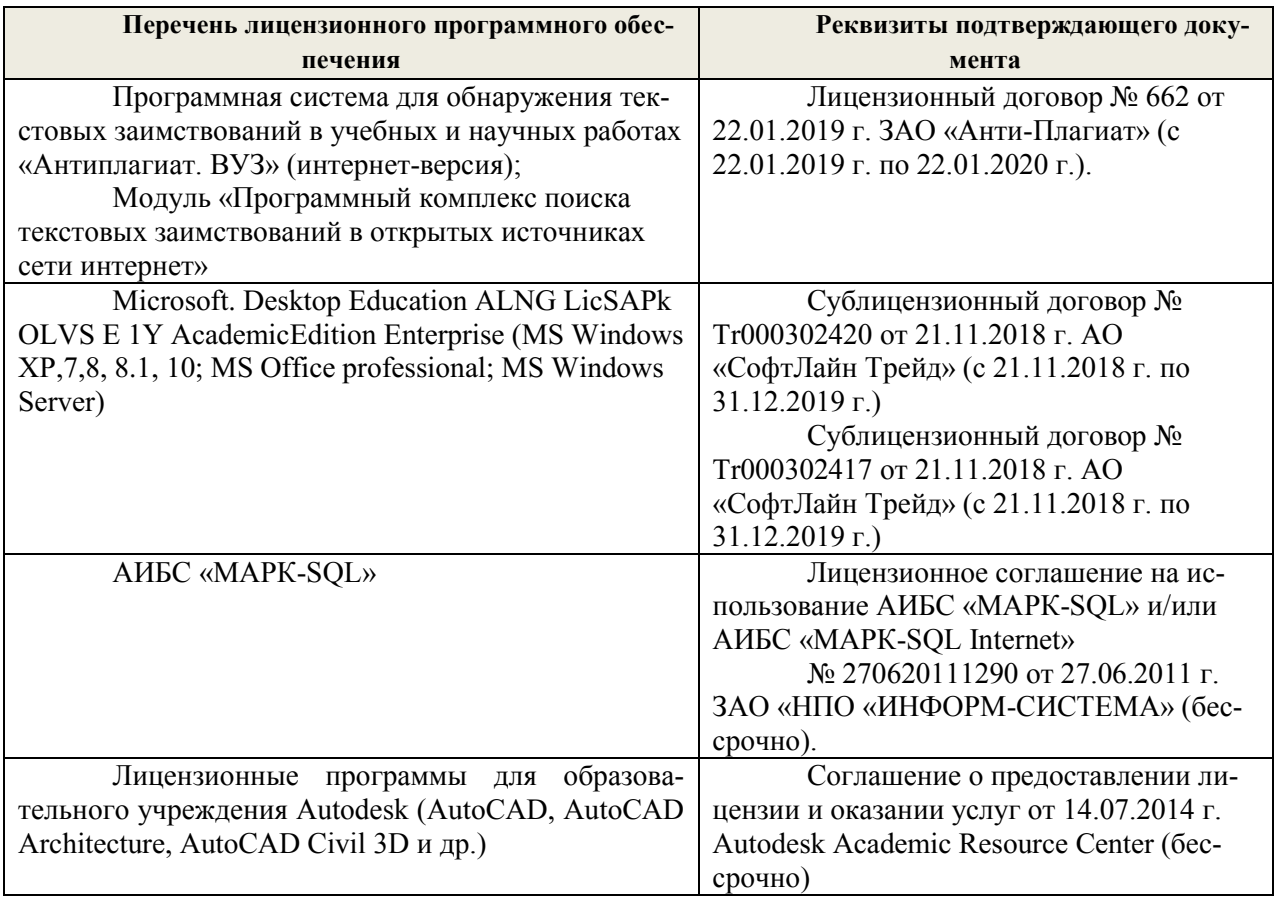

## **5.4 Перечень договоров ЭБС образовательной организации на 2019-2020 уч. год**

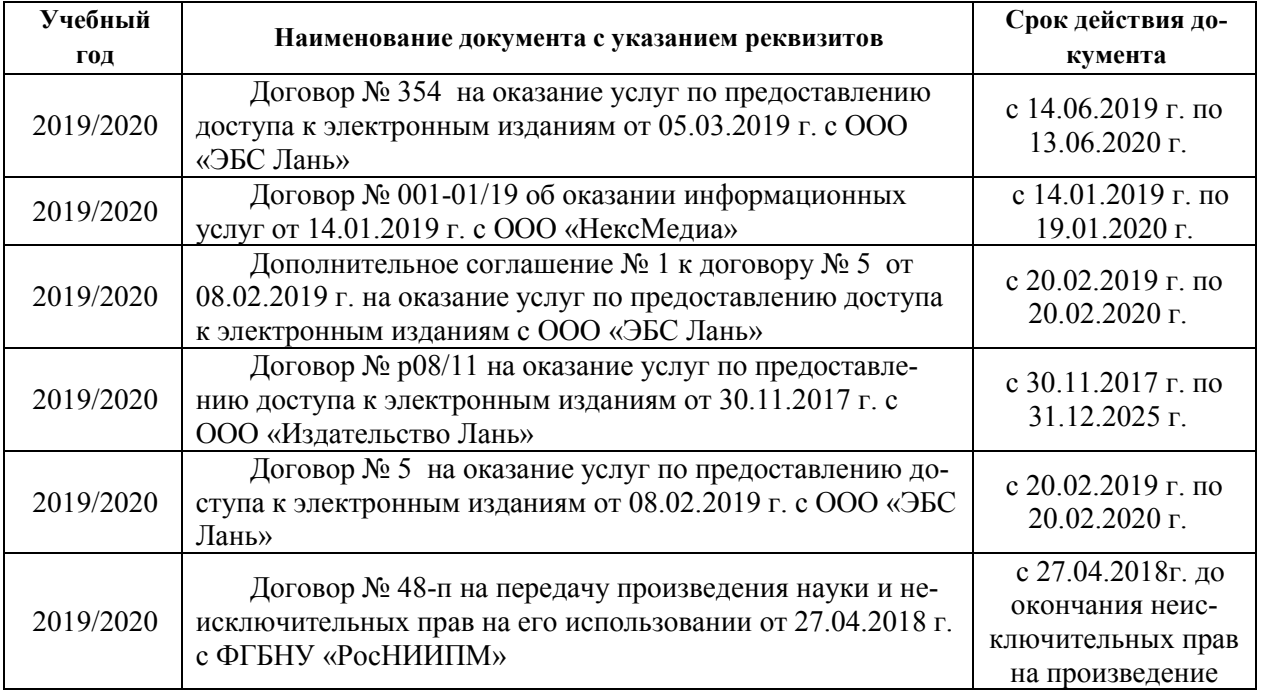

## **9. ОПИСАНИЕ МАТЕРИАЛЬНО-ТЕХНИЧЕСКОЙ БАЗЫ, НЕОБХОДИМОЙ ДЛЯ ОСУЩЕСТВЛЕНИЯ ОБРАЗОВАТЕЛЬНОГО ПРОЦЕССА ПО ДИСЦИПЛИНЕ**

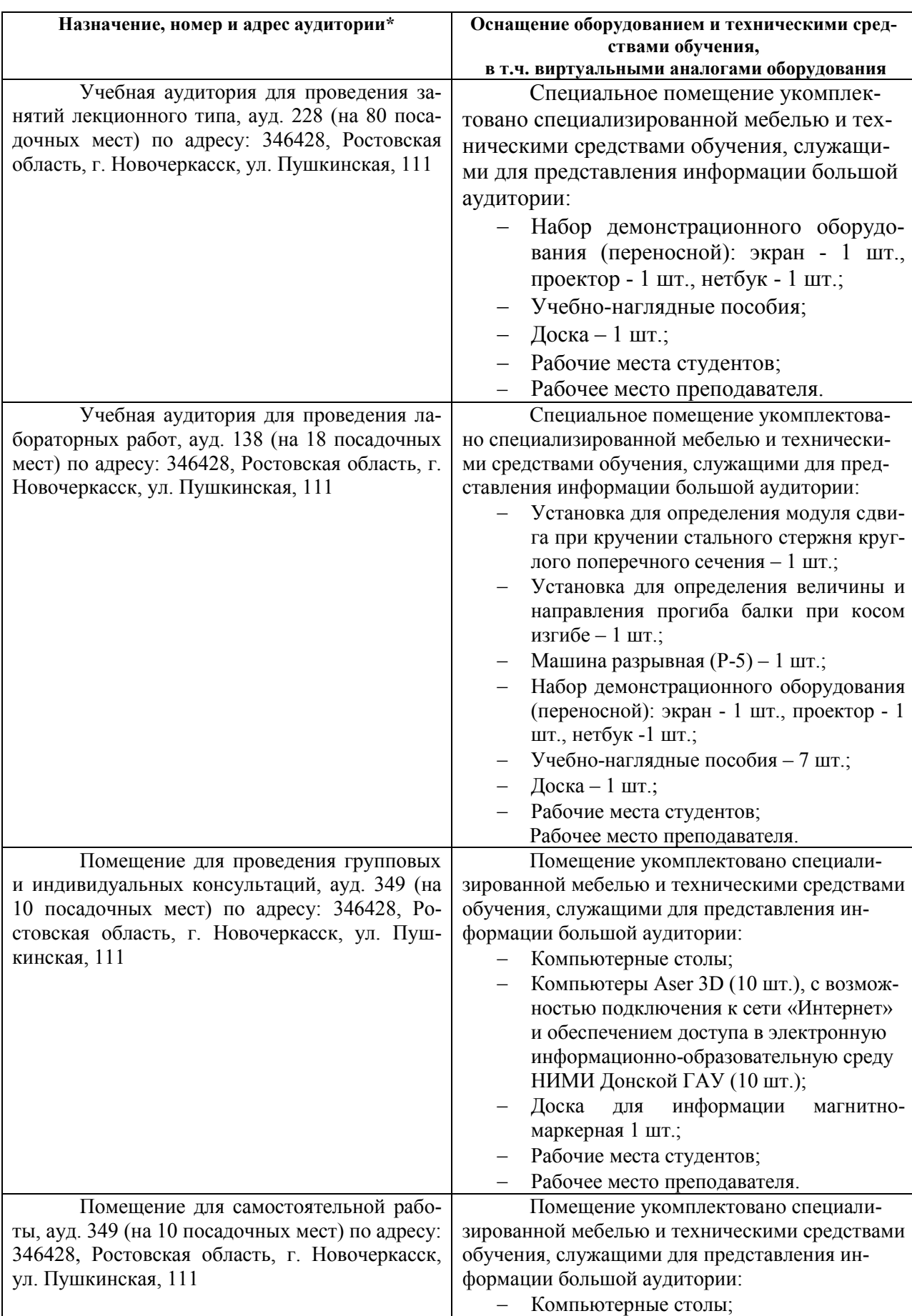

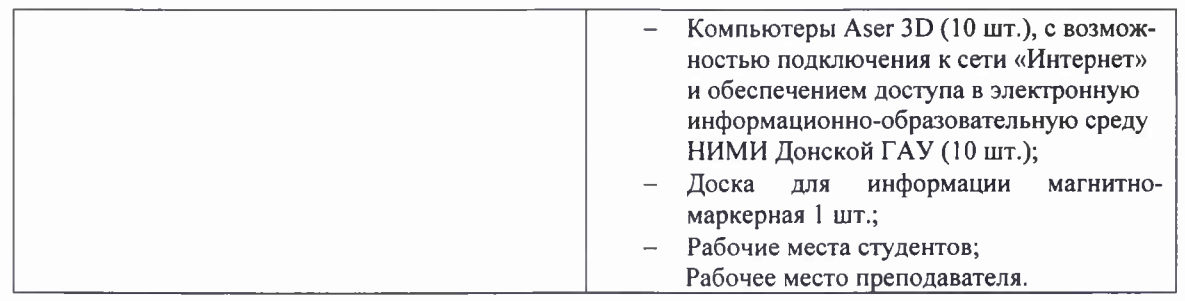

Обучающиеся из числа лиц с ограниченными возможностями здоровья обеспечены печатными и (или) электронными образовательными ресурсами в формах, адаптированных к ограничениям их здоровья.

Дополнения и изменения рассмотрены на заседании кафедры «26» августа 2019 г. Пр.  $N<sub>0</sub>1$ 

Заведующий кафедрой Ткачев А.А  $\frac{1}{\frac{1}{\frac{1}{1-\frac{1}{1-\frac{1}{1$  $(\Phi$ .H.O.) внесенные изменения утверждаю: «26» августа 2019 г. Декан факультета Аленской Ширяев С.Г. (подпись)

#### 8. ДОПОЛНЕНИЯ И ИЗМЕНЕНИЯ В РАБОЧЕЙ ПРОГРАММЕ

В рабочую программу на весенний семестр 2019 - 2020 учебного года вносятся изменения: дополнено содержание следующих разделов и подразделов рабочей программы:

#### 5.3 Лицензионное и свободно распространяемое программное обеспечение, в том числе отечественного производства

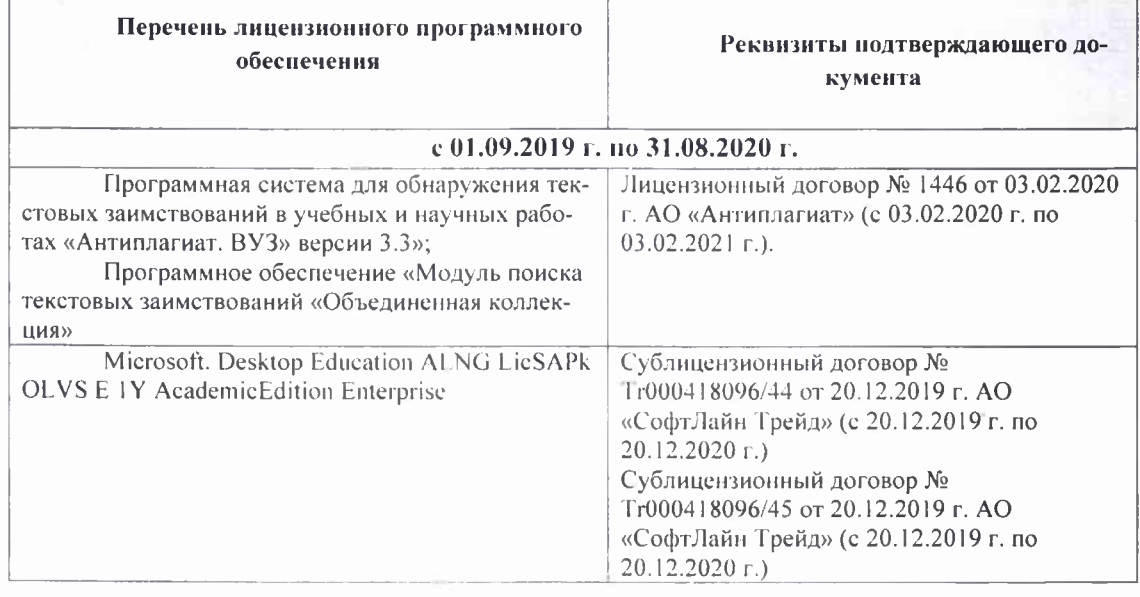

#### 5.4 Перечень договоров ЭБС образовательной организации на 2019-2020 уч. год

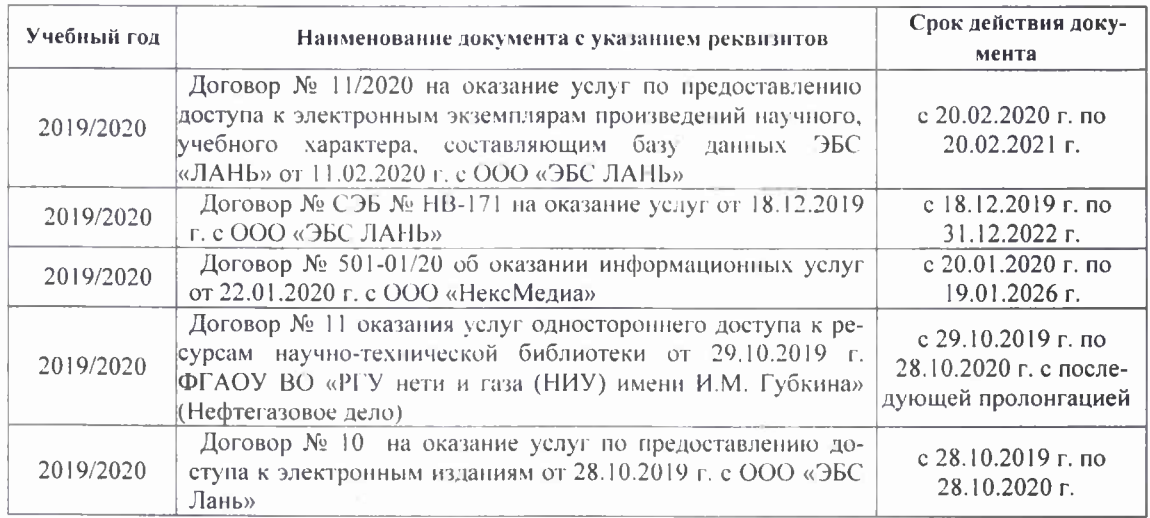

Дополнения и изменения рассмотрены на заседании кафедры «21» февраля 2020 г. Протокол

 $N<sub>2</sub>7$ 

Заведующий кафедрой

**ПОЛШСЬ** 

Ткачев А.А.  $(\Phi, M, O.)$ 

внесенные изменения утверждаю: «21» февраля 2020 г. Протокол №5

Декан факультета

France B.M. (подпись)

#### **8. ДОПОЛНЕНИЯ И ИЗМЕНЕНИЯ В РАБОЧЕЙ ПРОГРАММЕ**

В рабочую программу на 2020 - 2021 учебного года вносятся изменения: дополнено содержание следующих разделов и подразделов рабочей программы:

## **5. УЧЕБНО-МЕТОДИЧЕСКОЕ И ИНФОРМАЦИОННОЕ ОБЕСПЕЧЕНИЕ ДИСЦИПЛИНЫ**

#### **5.1 Литература**

#### **Основная**

1. Ляпота, Т.Л. Железобетонные конструкции: курс лекций для студ. заоч. формы обуч. направл. 270800.62 (08.03.01) - "Стр-во" / Т. Л. Ляпота ; под ред. В.А. Волосухина ; Новочерк. инж.-мелиор. ин-т ДГАУ. - Новочеркасск, 2014. - 79 с. - Текст : непосредственный. - 20 экз.

2. Ляпота, Т.Л. Железобетонные конструкции: курс лекций для студ. заоч. формы обуч. направл. 270800.62 (08.03.01) - "Стр-во" / Т. Л. Ляпота ; под ред. В.А. Волосухина ; Новочерк. инж.-мелиор. ин-т ДГАУ. - Новочеркасск, 2014. - URL : [http://ngma.su](http://ngma.su/) (27.08.2020 г.). - Текст : электронный.

3. Бородачев, Н.А. Курсовое проектирование железобетонных и каменных конструкций в диалоге с ЭВМ: учебное пособие/ Н.А Бородачев; Самара: СГАСУ, 2012. – 304 с. URL : [https://biblioclub.ru/index.php?page=book\\_red&id=142903&sr=1](https://biblioclub.ru/index.php?page=book_red&id=142903&sr=1) (27.08.2020 г.). - Текст : электронный.

4. Снегирева, А.И. Монолитные железобетонные конструкции. Примеры расчета и конструирования монолитного балочного перекрытия с плитами, опертыми по контуру: учебное пособие/ А.И. Снегирева, В.Г. Мурашкин; Самара: Самарск. гос. арх.-строит. ун-т, 2010 – 104 c. - URL : https://biblioclub.ru/index.php?page=book red&id=143637&sr=1 (27.08.2020 г.). - Текст : электронный.

5. Снегирева, А.И. Конструктивные решения подземных железобетонных сооружений. Часть 1: Тоннели: учебное пособие/ А.И. Снегирева, В.Г. Мурашкин; Самара: Самарск. гос. арх.-строит.  $v_{H-T}$ , 2010 – 135 с. - URL [https://biblioclub.ru/index.php?page=book\\_red&id=144008&sr=1](https://biblioclub.ru/index.php?page=book_red&id=144008&sr=1) (27.08.2020 г.). - Текст : электронный.

6. Шилин, А.А. Ремонт железобетонных конструкций: учебное пособие для вузов/ А.А. Шилин; М: Издательство «Горная книга», 2010 – 520 с. - URL : [https://biblioclub.ru/index.php?page=book\\_red&id=229005&sr=1](https://biblioclub.ru/index.php?page=book_red&id=229005&sr=1) (27.08.2020 г.). - Текст : электронный.

#### **Дополнительная**

1.Волосухин, В.А. Железобетонные конструкции: лаб. практикум для студ. направл. "Стр-во" профиль "Гидротехническое стр-во" / В. А. Волосухин ; Новочерк. инж.-мелиор. ин-т ДГАУ. - Новочеркасск, 2014. - 60 с. - Текст : непосредственный. . - 20 экз.

2. Волосухин, В.А. Железобетонные конструкции: лаб практикум для студ. направл. «Стр-во» профиль «Гидротехническое стр-во»/ В.А Волосухин; Новочерк. инж. мелиор. ин-т ДГАУ. – Новочеркасск, 2014. URL : [http://ngma.su](http://ngma.su/) (27.08.2020 г.). - Текст: электронный.

3.Ляпота, Т.Л. Проектирование сборного железобетонного консольного перепада: учеб. пособие по изуч. дисц. "Железобетонные конструкции" и вып. курс. проекта студ. заоч. формы обуч. направл. 270800.62 "Гидротехническое стр-во" / Т. Л. Ляпота, В. А. Волосухин ; Новочерк. гос. мелиор. акад. - Новочеркасск, 2013. - 59 с. - Текст : непосредственный. . - 20 экз.

4. Ляпота, Т.Л. Проектирование сборного железобетонного консольного перепада: учеб. пособие по изуч. дисц. "Железобетонные конструкции" и вып. курс. проекта студ. заоч. формы обуч. направл. 270800.62 "Гидротехническое стр-во" / Т. Л. Ляпота, В. А. Волосухин ; Новочерк. гос. мелиор. акад. - Новочеркасск, 2013. URL : [http://ngma.su](http://ngma.su/) (27.08.2020 г.). - Текст : электронный.

5. Железобетонные конструкции: метод. указ. к курс. проекту для студ. направл. "Стрво" профиль "Гидротехническое стр-во" / Новочерк. инж.-мелиор. ин-т ДГАУ, каф. ГТС и строит. механики ; сост. В.А. Волосухин, А.И. Тищенко. - Новочеркасск, 2014. - 92 с. - Текст : непосредственный. . - 10 экз.

6. Железобетонные конструкции: метод. указ. к курс. проекту для студ. направл. "Стрво" профиль "Гидротехническое стр-во" / Новочерк. инж.-мелиор. ин-т ДГАУ, каф. ГТС и строит. механики ; сост. В.А. Волосухин, А.И. Тищенко. – Новочеркасск, 2014. URL : [http://ngma.su](http://ngma.su/) (27.08.2020 г.). - Текст : электронный.

7. СП 58.13330.2012 Гидротехнические сооружения. Основные положения. Актуализированная редакция СНиП 33-01-2003: введ. (утв.) Министерством регионального развития РФ,01.01.2013. - URL : <http://www.consultant.ru/cons/cgi/online.cgi?req=doc;base=STR;n=15352#0>(дата обращения:

27.08.2020 г.). - Текст : электронный.

8. СП 101.13330.2012. Подпорные стены, судоходные шлюзы, рыбопропускные и рыбозащитные сооружения. СНиП 2.06.07-87: утв. Приказом Минрегиона России от 30.06.2012 <u>№ 267. - URL :<http://www.consultant.ru/cons/cgi/online.cgi?req=doc;base=STR;n=16368#0> (дата</u> обращения: 27.08.2020 г.). - Текст : электронный.

9. СП 20.13330.2016. Нагрузки и воздействия. Актуализированная редакция СНиП 2.01.07-85\* : утв. Приказом Минстрой РФ от 03.12.2016 N 891/пр. - URL : [http://www.consultant.ru/cons/cgi/online.cgi?req=doc&base=STR&n=23797#01980269801079688](http://www.consultant.ru/cons/cgi/online.cgi?req=doc&base=STR&n=23797#019802698010796882) [2](http://www.consultant.ru/cons/cgi/online.cgi?req=doc&base=STR&n=23797#019802698010796882) (дата обращения 27.08.2020 г.). - Текст : электронный.

10. СП 52-101-2003.Бетонные и железобетонные конструкции без предварительного напряжения арматуры: одобрен для применения Постановлением Госстроя РФ от 25.12.2003 N 215. - URL :<http://www.consultant.ru/cons/cgi/online.cgi?req=doc;base=STR;n=4645#0> (дата обращения: 27.08.2020 г.). - Текст : электронный.

11. СП 41.13330.2012. Бетонные и железобетонные конструкции гидротехнических сооружений. Актуализированная редакция СНиП 2.06.08-87: утв. Приказом Минрегиона России от 29.12.2011 N 635/13. - URL : <http://www.consultant.ru/cons/cgi/online.cgi?req=doc;base=STR;n=15969#0> (дата обращения: 27.08.2020 г.). - Текст : электронный.

12. СП 63.13330.2018. Бетонные и железобетонные конструкции. Основные положения. Актуализированная редакция СНиП 52-01 2003: утв. Приказом Минстроя РФ от 19.12.2018 N  $832/\text{np}$ .  $\qquad \qquad$  - URL  $\qquad \qquad$  :

[http://www.consultant.ru/cons/cgi/online.cgi?req=doc&ts=1490954946010650167445144199&cac](http://www.consultant.ru/cons/cgi/online.cgi?req=doc&ts=1490954946010650167445144199&cacheid=BA5473EFE3F753833C41A0B3A1430344&mode=splus&base=STR&n=23765&rnd=5FCDFC9E8DA6B31AD180386EA4CB7087#1y3hw43cv6f) [heid=BA5473EFE3F753833C41A0B3A1430344&mode=splus&base=STR&n=23765&rnd=5FCD](http://www.consultant.ru/cons/cgi/online.cgi?req=doc&ts=1490954946010650167445144199&cacheid=BA5473EFE3F753833C41A0B3A1430344&mode=splus&base=STR&n=23765&rnd=5FCDFC9E8DA6B31AD180386EA4CB7087#1y3hw43cv6f) [FC9E8DA6B31AD180386EA4CB7087#1y3hw43cv6f](http://www.consultant.ru/cons/cgi/online.cgi?req=doc&ts=1490954946010650167445144199&cacheid=BA5473EFE3F753833C41A0B3A1430344&mode=splus&base=STR&n=23765&rnd=5FCDFC9E8DA6B31AD180386EA4CB7087#1y3hw43cv6f) (дата обращения: 27.08.2020 г.). - Текст : электронный.

#### **5.2 Перечень современных профессиональных баз данных и информационных справочных систем**

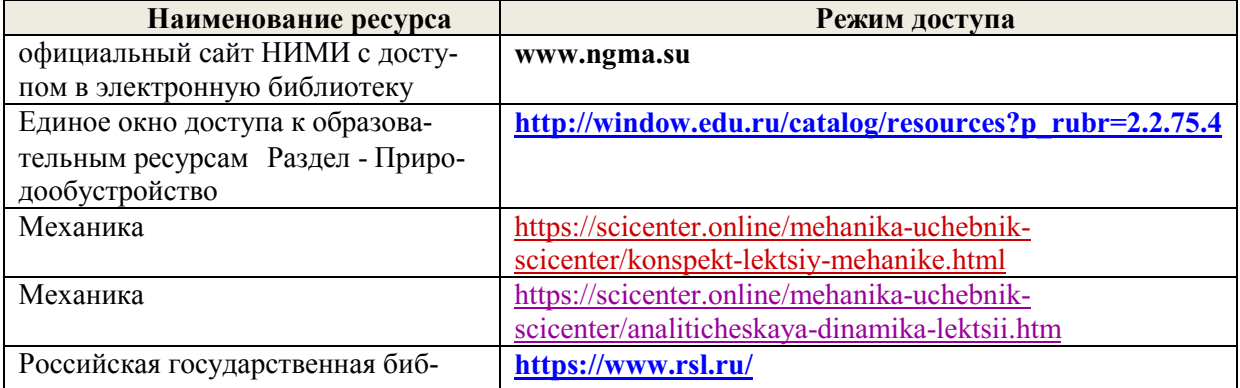

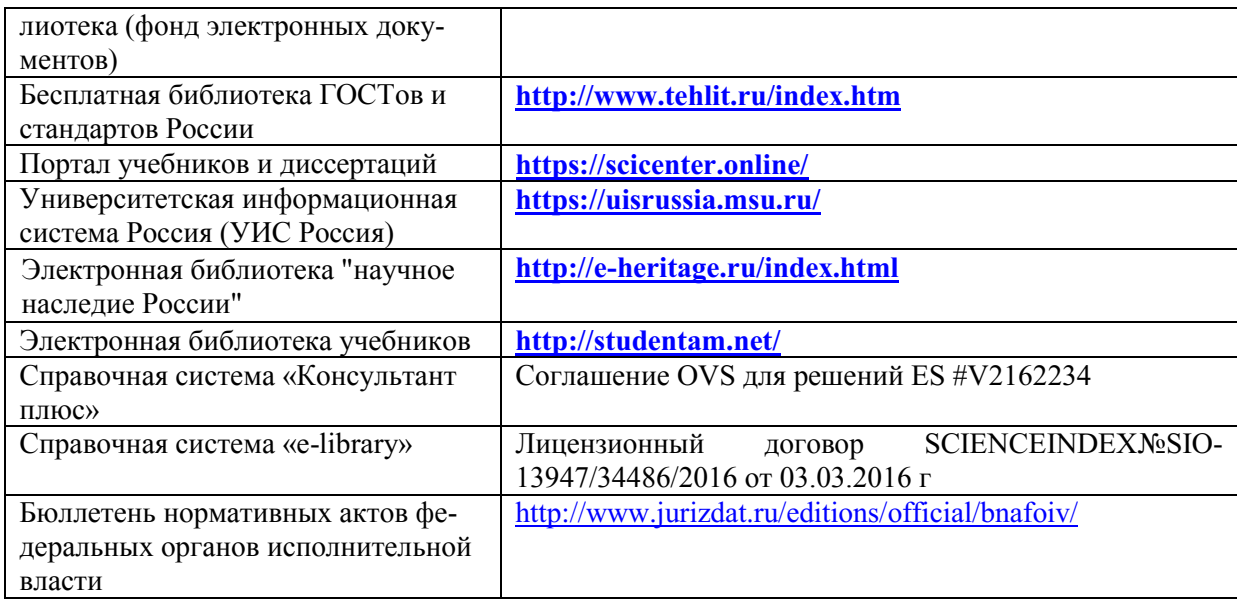

# **5.3 Лицензионное и свободно распространяемое программное обеспечение, в том числе отечественного производства**

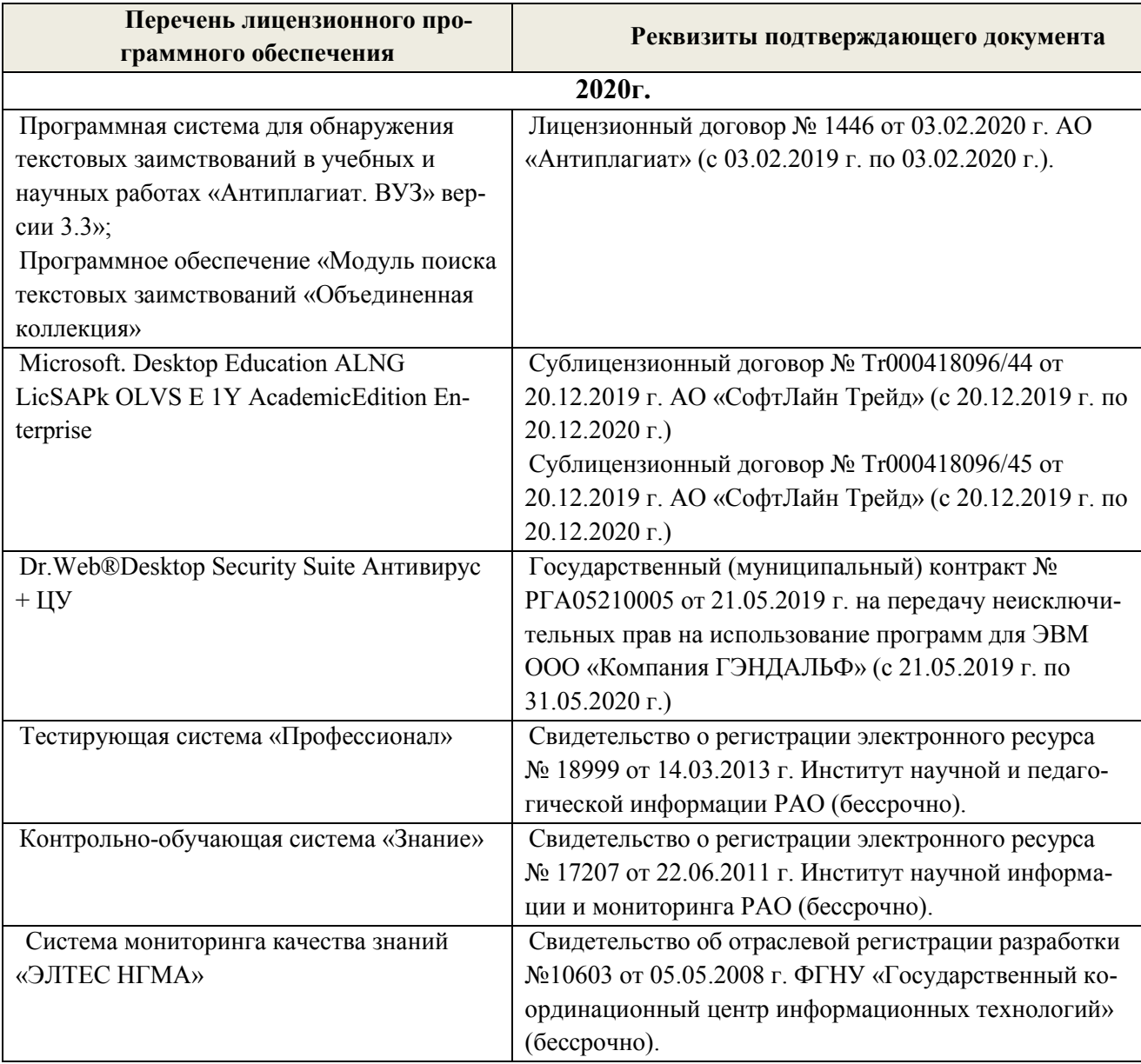

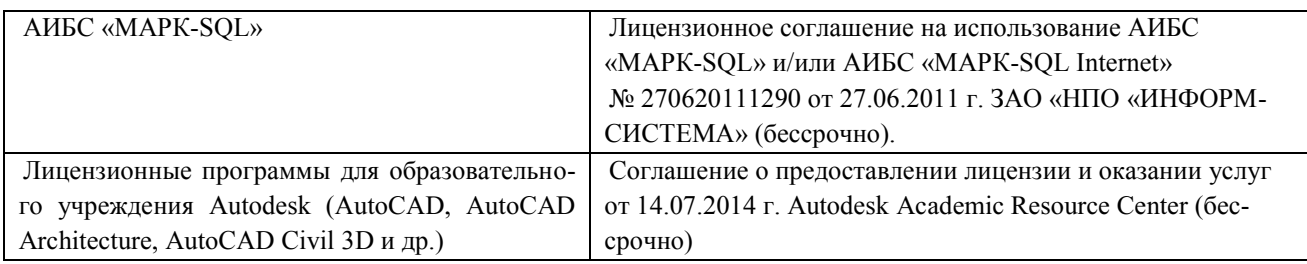

# **5.4 Перечень договоров ЭБС образовательной организации на 2020-2021 уч. год**

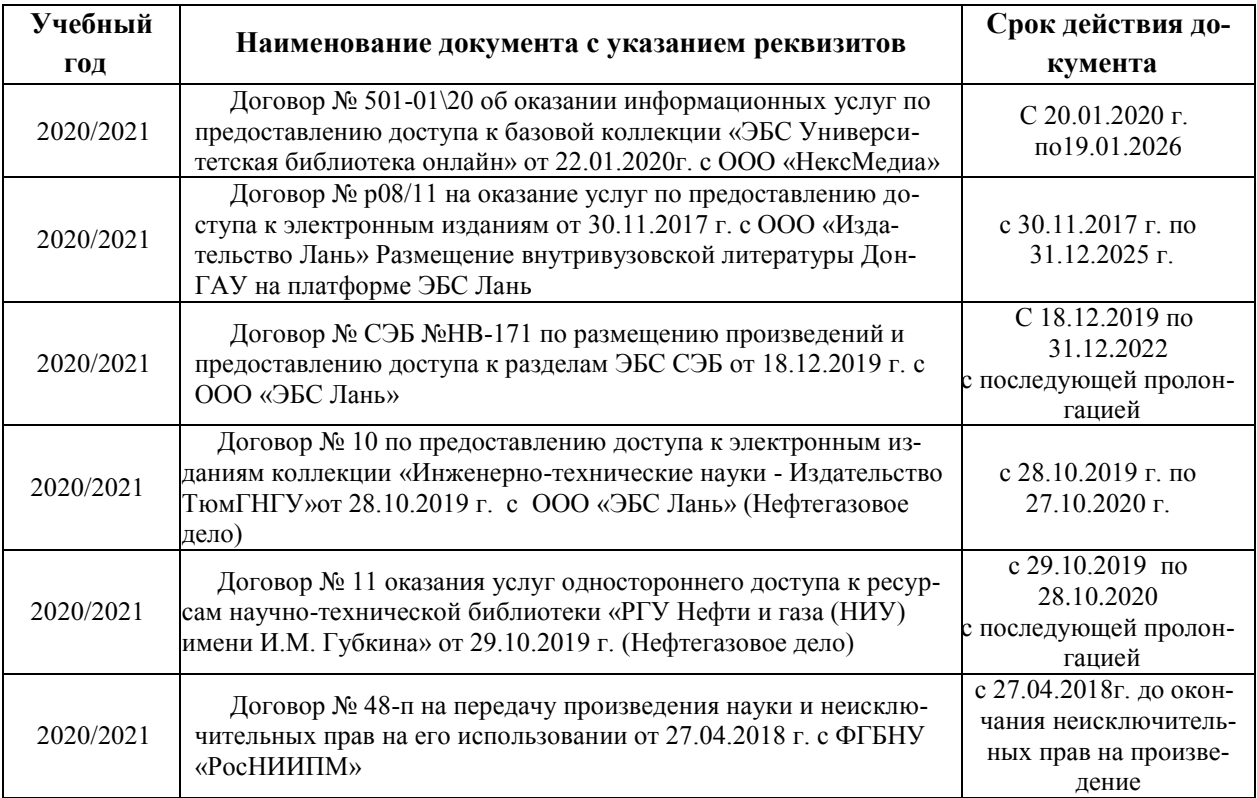

## **6. ОПИСАНИЕ МАТЕРИАЛЬНО-ТЕХНИЧЕСКОЙ БАЗЫ, НЕОБХОДИМОЙ ДЛЯ ОСУЩЕСТВЛЕНИЯ ОБРАЗОВАТЕЛЬНОГО ПРОЦЕССА ПО ДИСЦИПЛИНЕ**

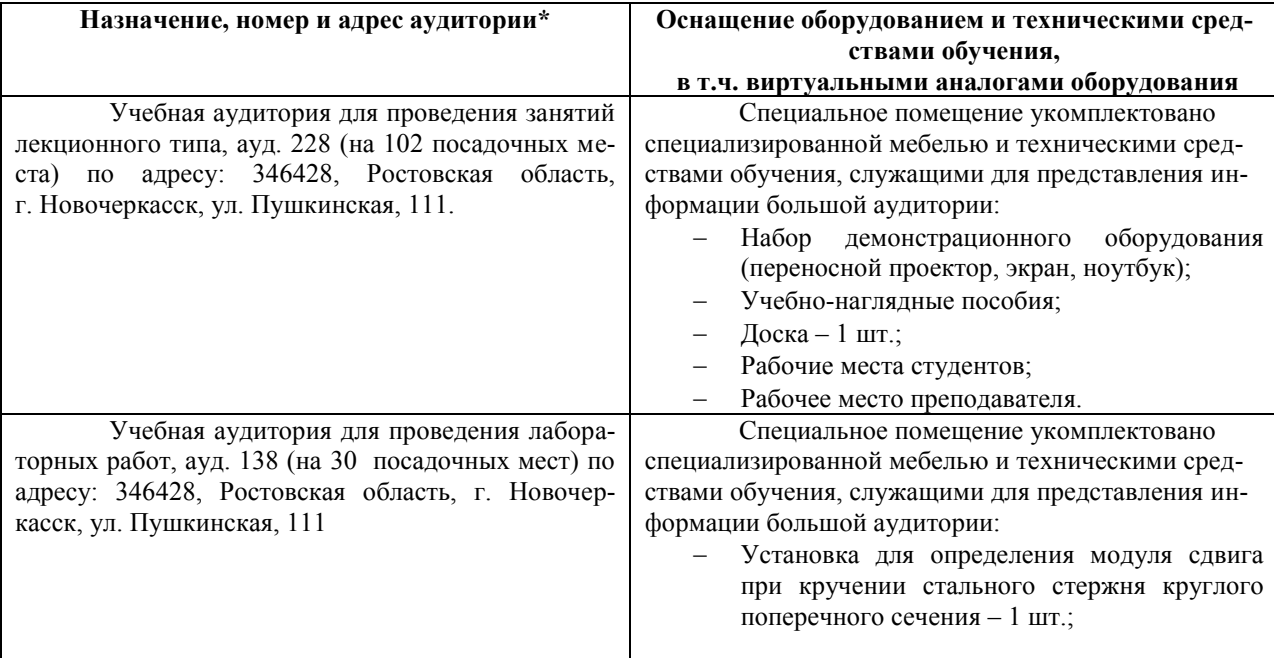

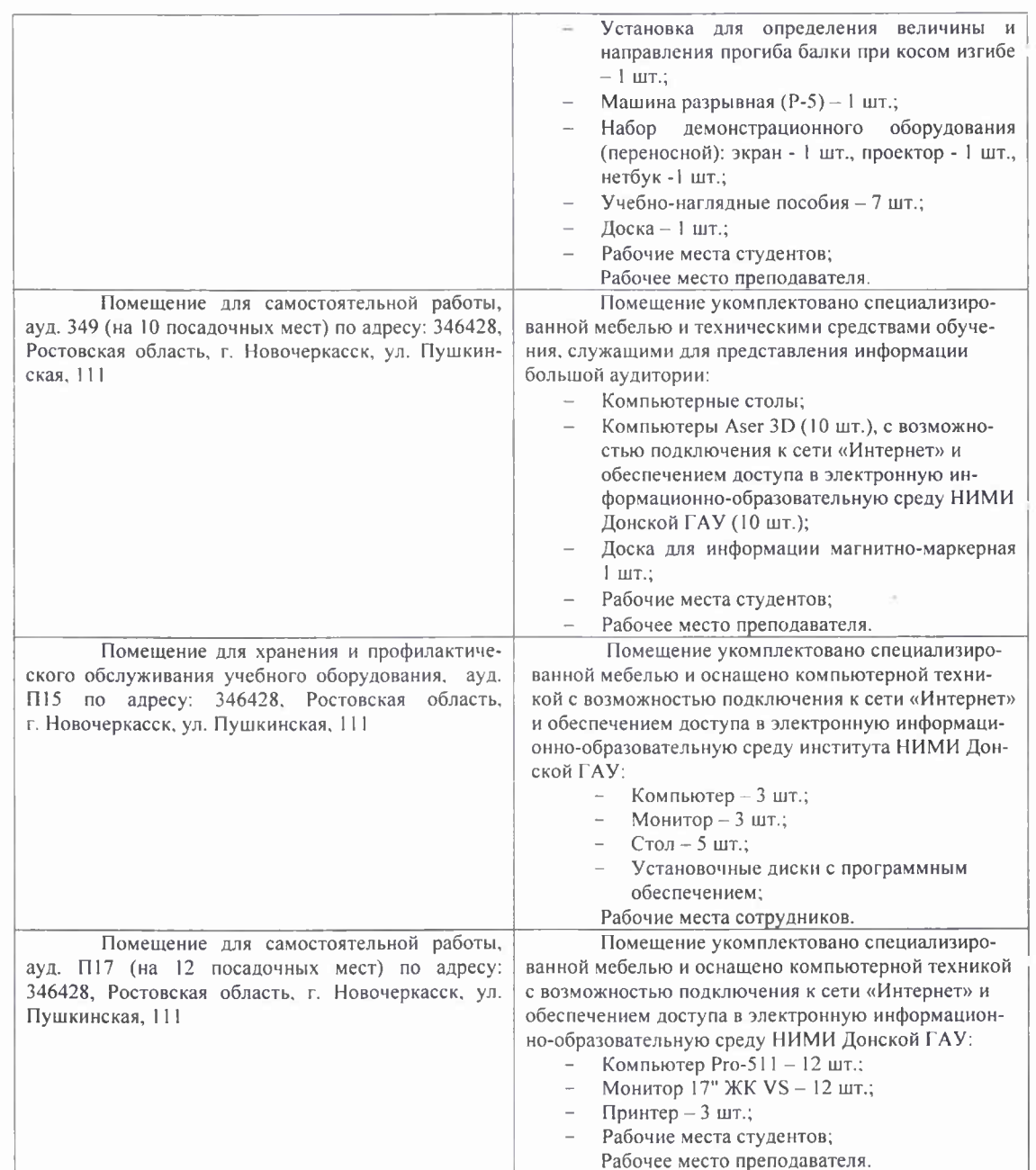

Обучающиеся из числа лиц с ограниченными возможностями здоровья обеспечены печатными и (или) электронными образовательными ресурсами в формах, адаптированных к ограничениям их здоровья.

Дополнения и изменения рассмотрены на заседании кафедры «27» августа 2020 г. Пр. №1

Заведующий кафедрой

 $\frac{1}{2}$ 

Анохин А.М.  $(\Phi M O)$ 

Внесенные изменения утверждаю: «28» августа 2020 г.

 $\frac{1}{28}$  abrycha 2020 r.<br>Декан факультета (подпись) Дьяков В.П.

#### 8. ДОПОЛНЕНИЯ И ИЗМЕНЕНИЯ В РАБОЧЕЙ ПРОГРАММЕ

В рабочую программу на весенний семестр 2020 - 2021 учебного года вносятся изменения: дополнено содержание следующих разделов и подразделов рабочей программы:

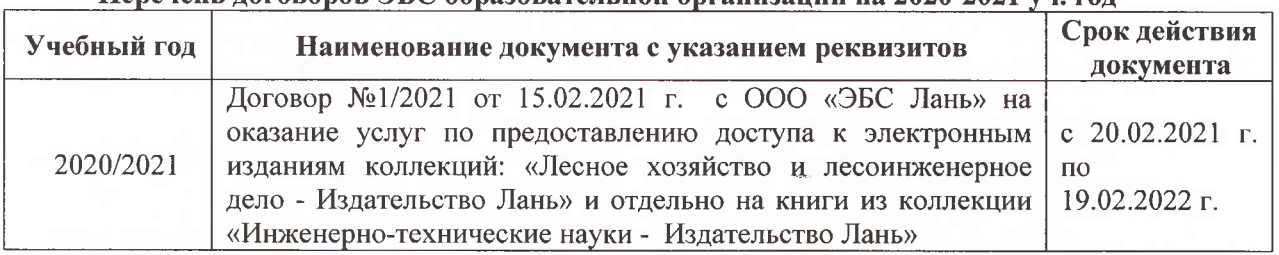

#### Перечень договоров ЭБС образовательной организации на 2020-2021 уч. год

Лицензионное и свободно распространяемое программное обеспечение, в том числе отечественного производства

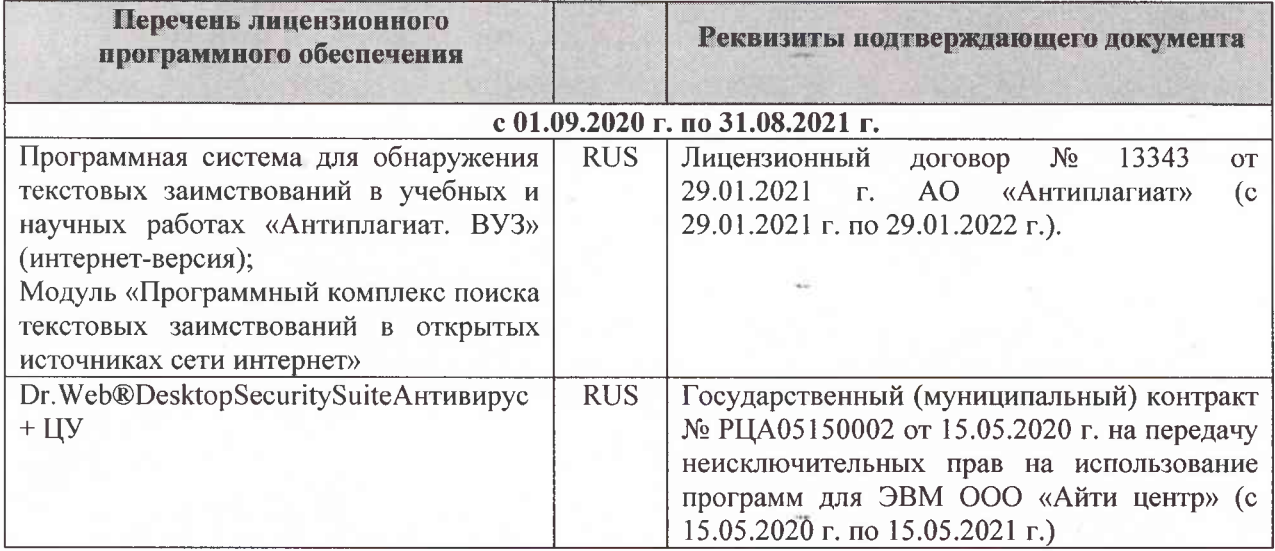

Дополнения и изменения рассмотрены на заседании кафедры «26» февраля 2021 г. Протокол № 7 Заведующий кафедрой  $\overline{\left(\text{no}\right)}$ Ткачев А.А.  $\overline{(\Phi.M.O.)}$ 

внесенные изменения утверждаю: «01» марта 2021 г. Протокол № 6

Декан факультета

Дьяков В.П.  $(\Phi$ .*H*.O.)

(подпись)

# 11. ДОПОЛНЕНИЯ И ИЗМЕНЕНИЯ В РАБОЧЕЙ ПРОГРАММЕ

В рабочую программу на 2021 - 2022 учебный год вносятся следующие дополнения и изменения - обновлено и актуализировано содержание следующих разделов и подразделов рабочей программы:

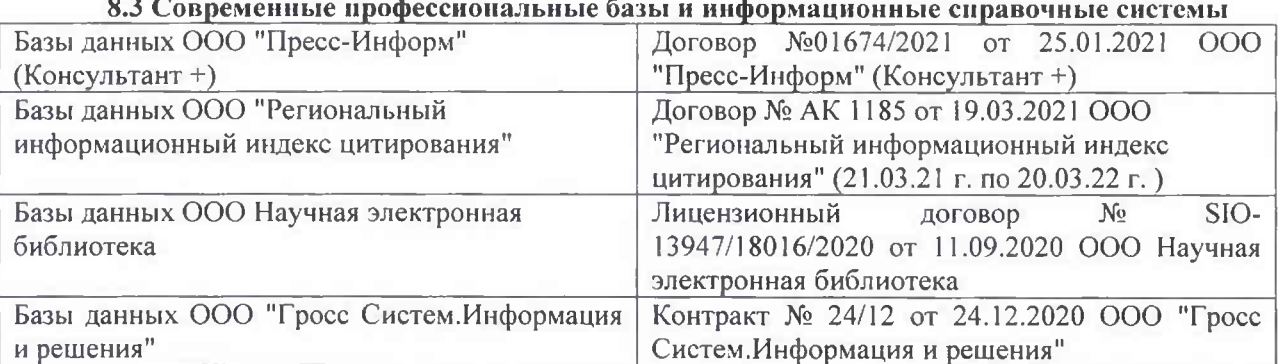

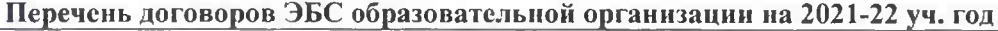

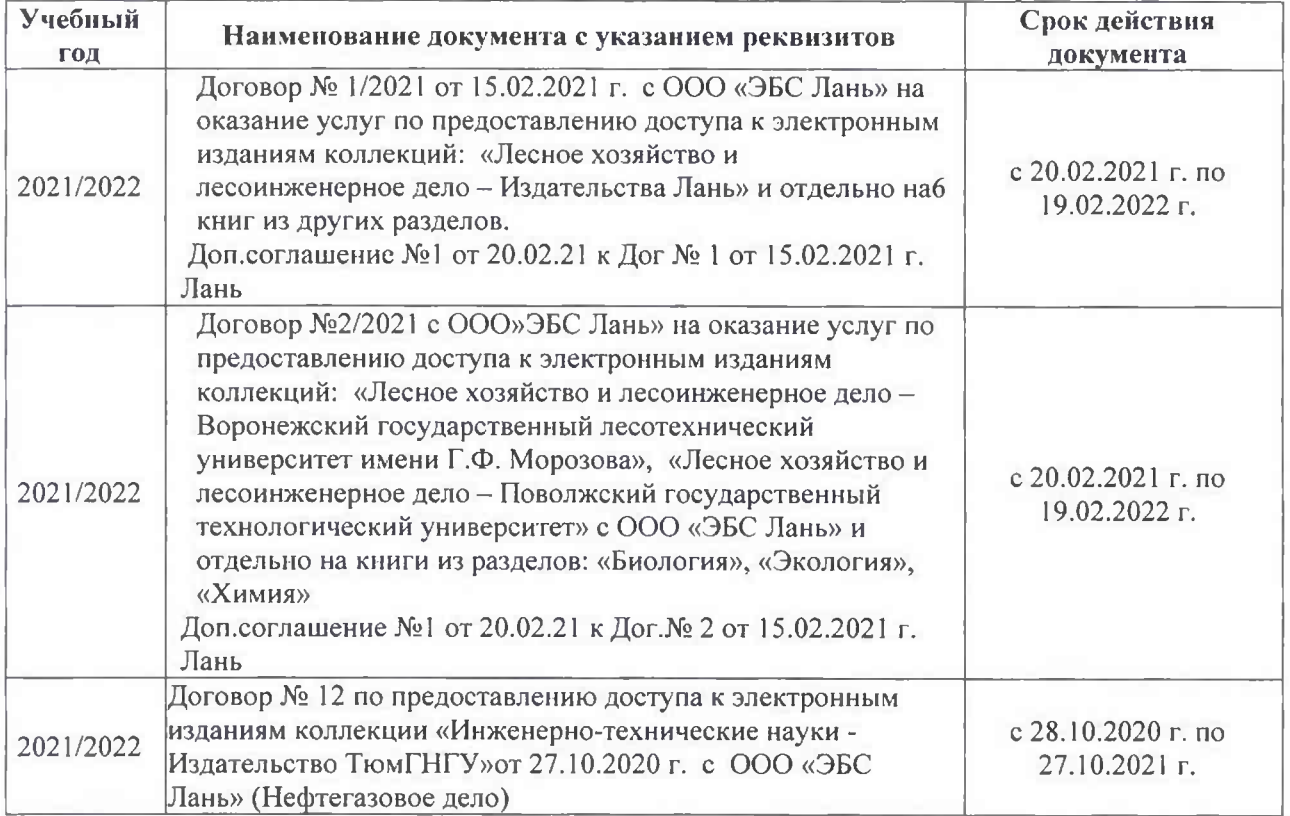

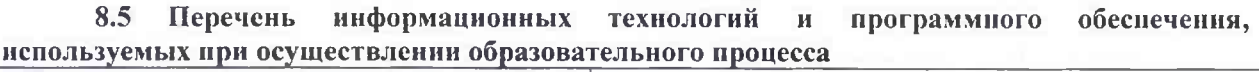

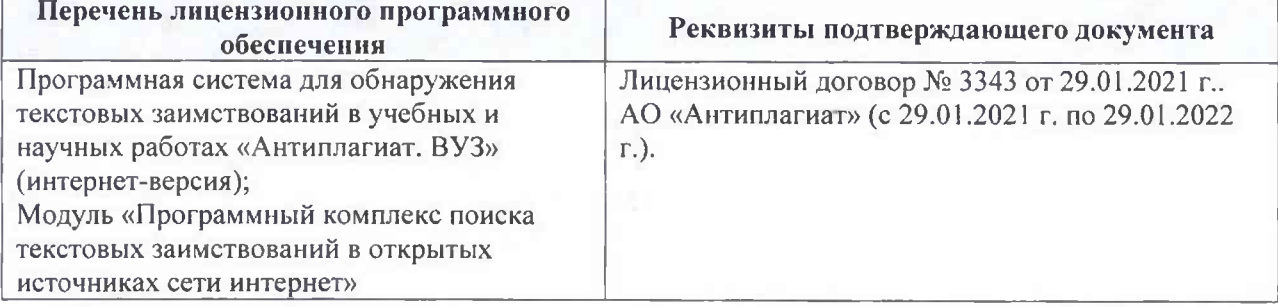

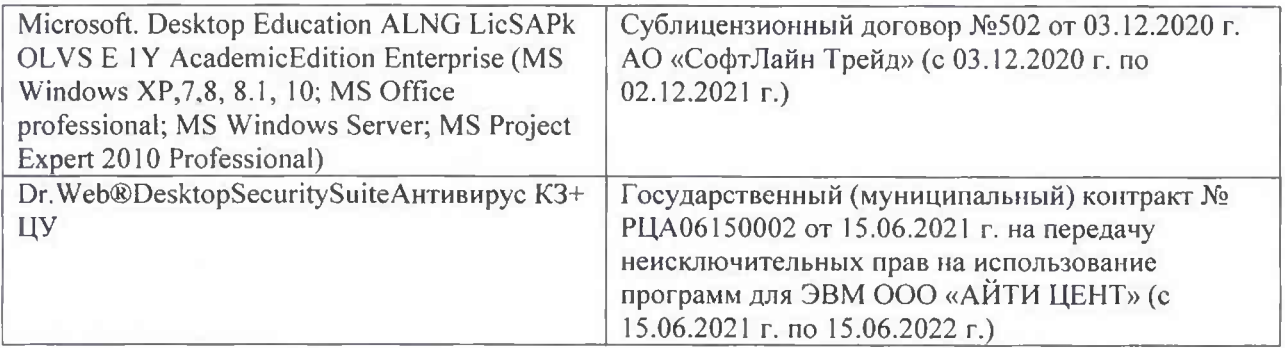

Дополнения и изменения рассмотрены на заседании кафедры «26» августа 2021 г.

Внесенные дополнения и изменения утверждаю: «26» августа 2021 г. Декан факультета Федорян А.В.<br>(Ф.И.О.)

# 11. ДОПОЛНЕНИЯ И ИЗМЕНЕНИЯ В РАБОЧЕЙ ПРОГРАММЕ

В рабочую программу на 2022 - 2023 учебный год вносятся следующие дополнения и изменения - обновлено и актуализировано содержание следующих разделов и подразделов рабочей программы:

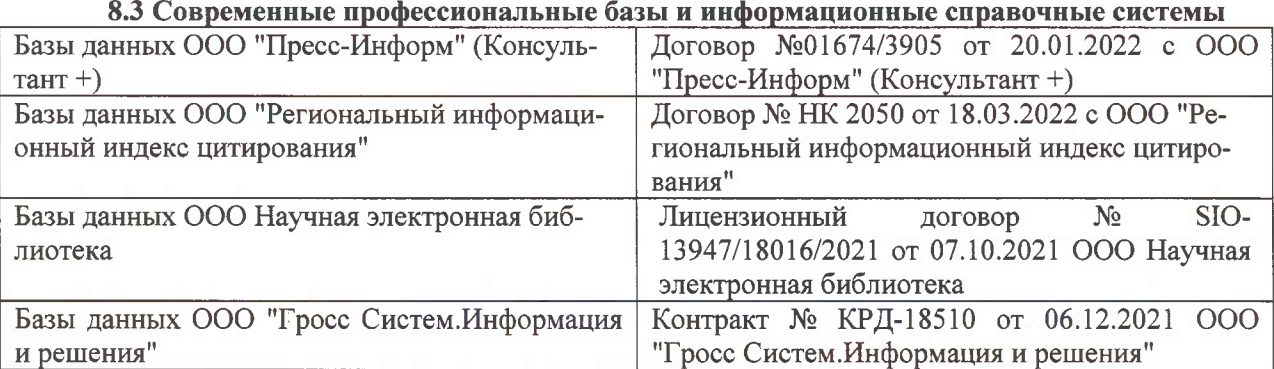

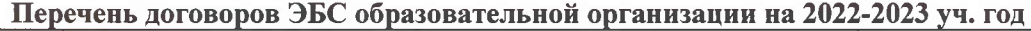

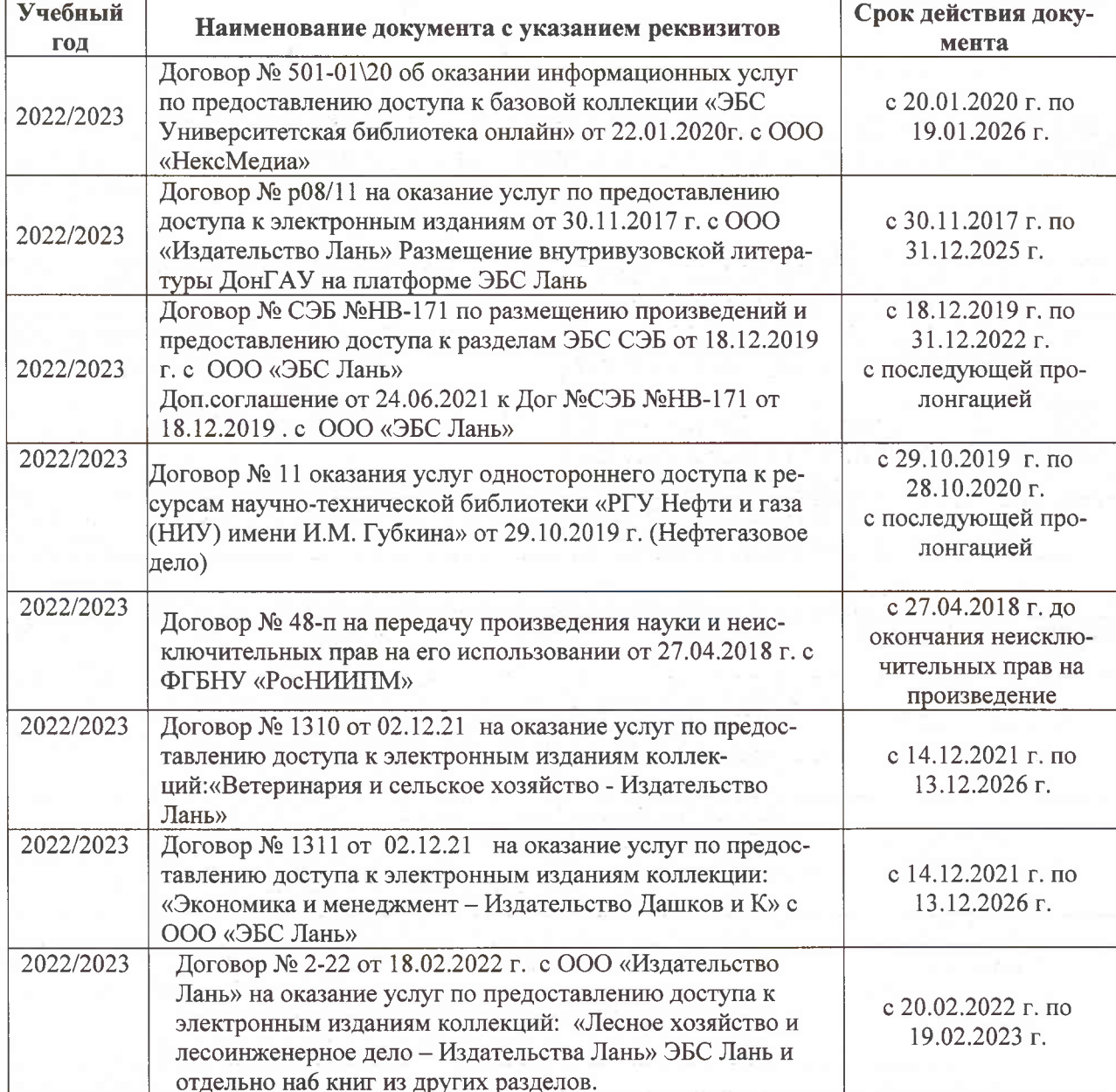

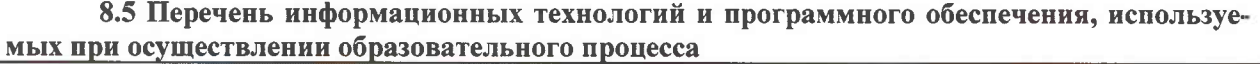

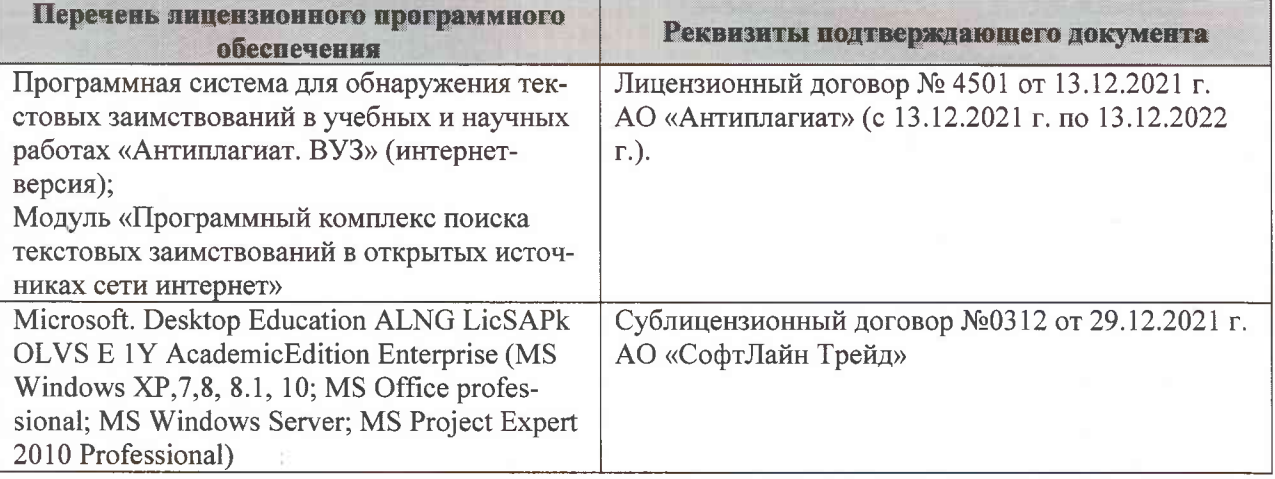

Дополнения и изменения рассмотрены на заседании кафедры «07» февраля 2022 г., протокол №6

Внесенные дополнения и изменения утверждаю: «09»февраля 2022 г., протокол №5

Декан факультета

Федорян А.В.<br>(Ф.И.О.)

(подпись)